# Visual Classification of Images by Learning Geometric Appearances through **Boosting**

Martin Antenreiter, Christian Savu-Krohn, Peter Auer

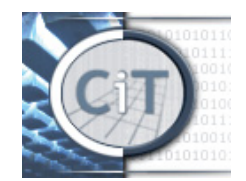

Chair of Information Technology University of Leoben Austria

August 30, 2006

Martin Antenreiter, Christian Savu-Krohn, Peter Auer University of Leoben, National Burnersity of Leoben,

**◆ロ ▶ ◆ 何 ▶ ◆ ヨ ▶ ◆ ヨ ▶ 『三 』 つ Q (>** 

#### **Introduction**

### Classification of images through boosting Feature types and preprocessing steps LPBoost Weak learner

### Multiclass image classification Weight optimization method

#### Evaluation and results

Xerox dataset PASCAL Visual object classes challenge 2006

**◆ロ ▶ ◆ 何 ▶ ◆ ヨ ▶ ◆ ヨ ▶ 『三 』 つ Q (>** 

 $000$ 

0000000000

## Example

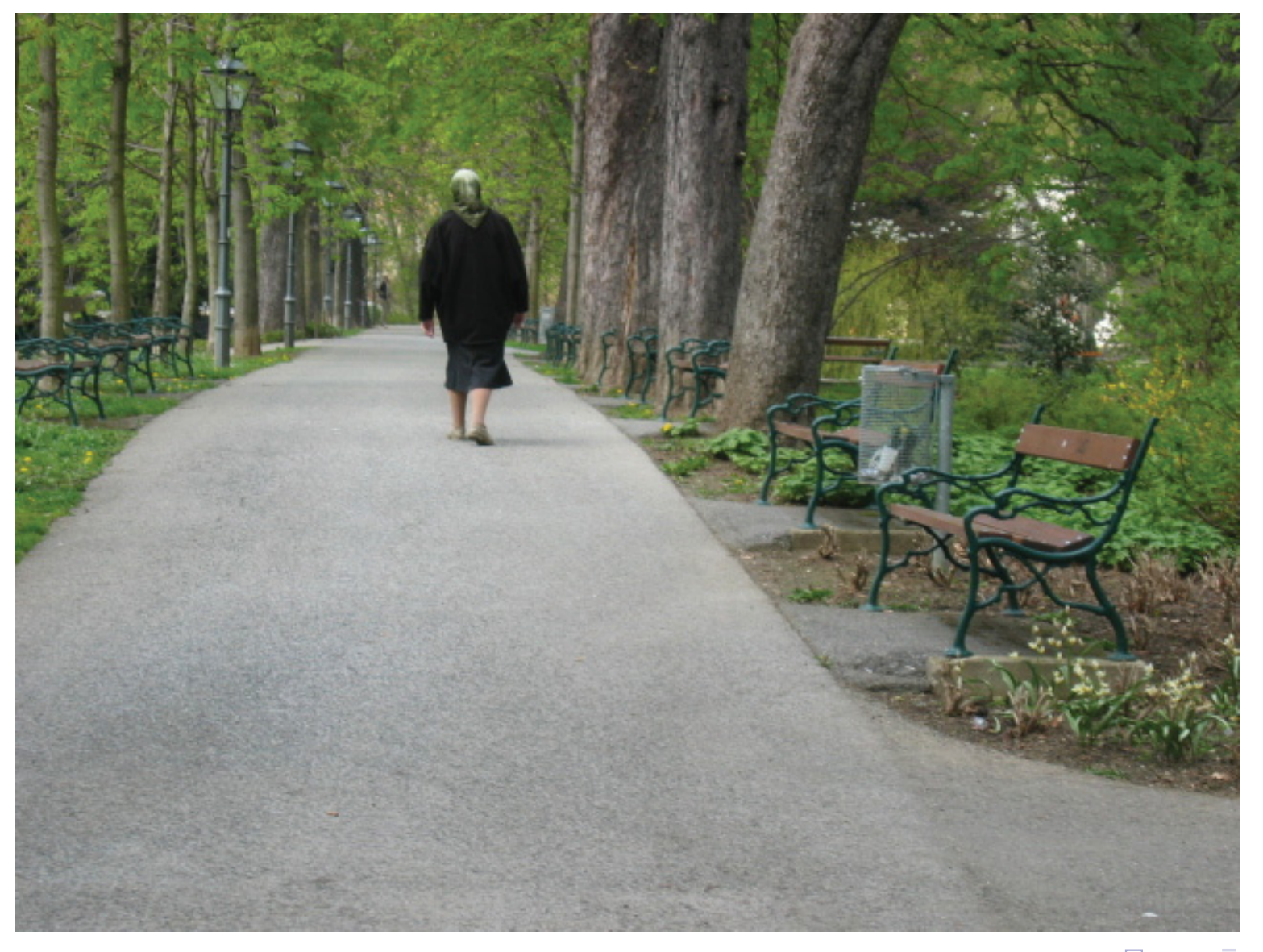

#### (ロ) (個) (目) (目) (目) 目目 のQ ⊙

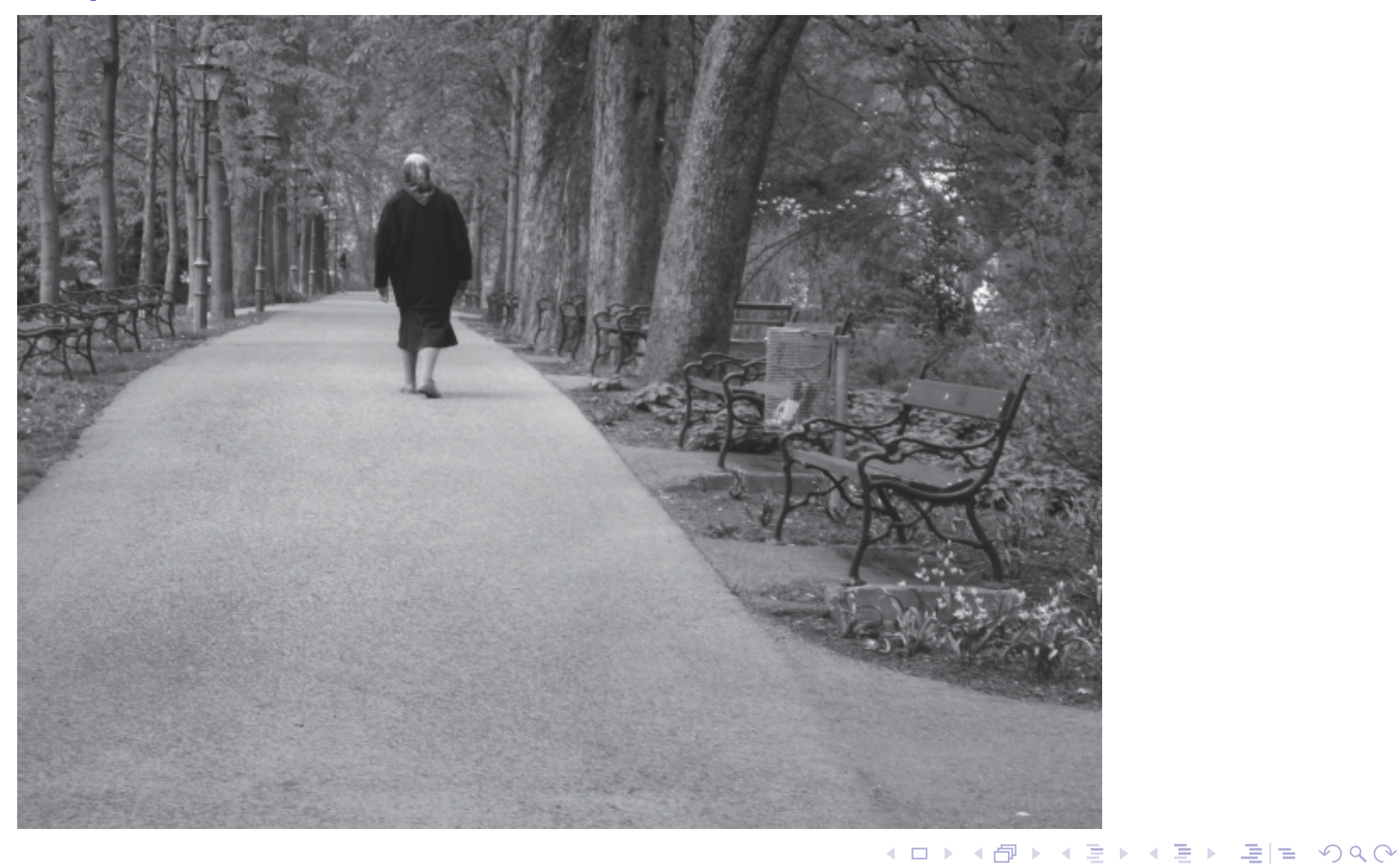

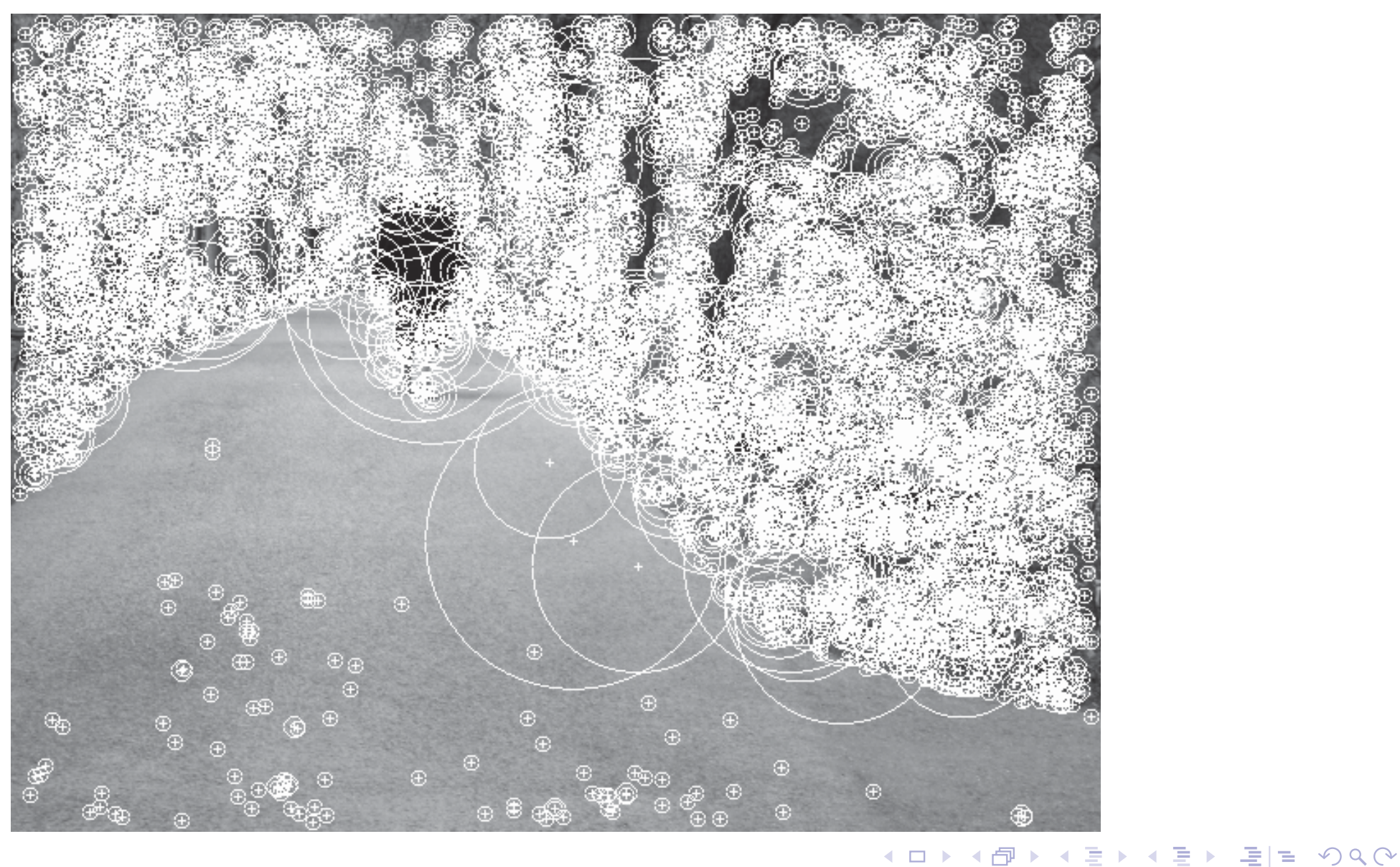

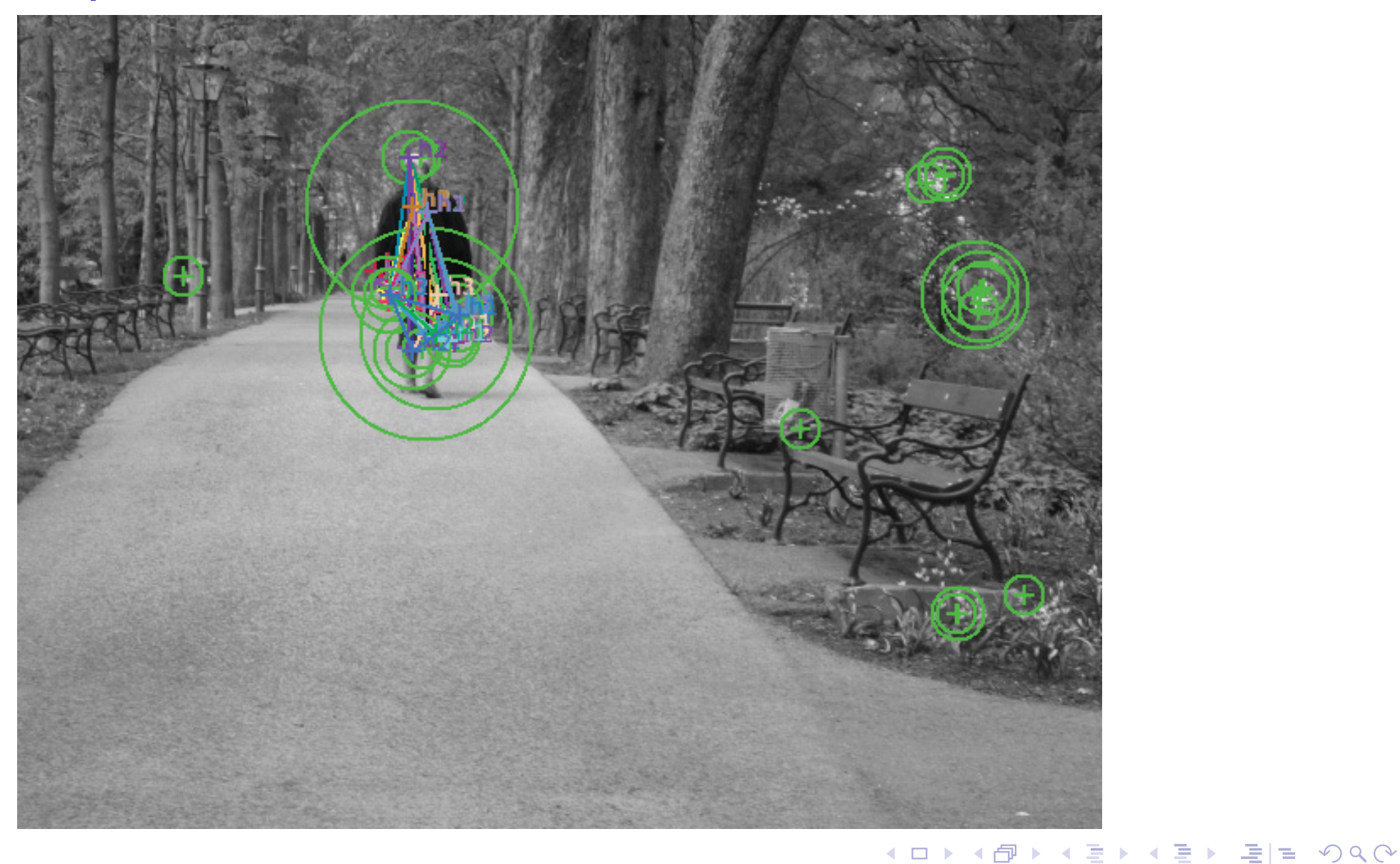

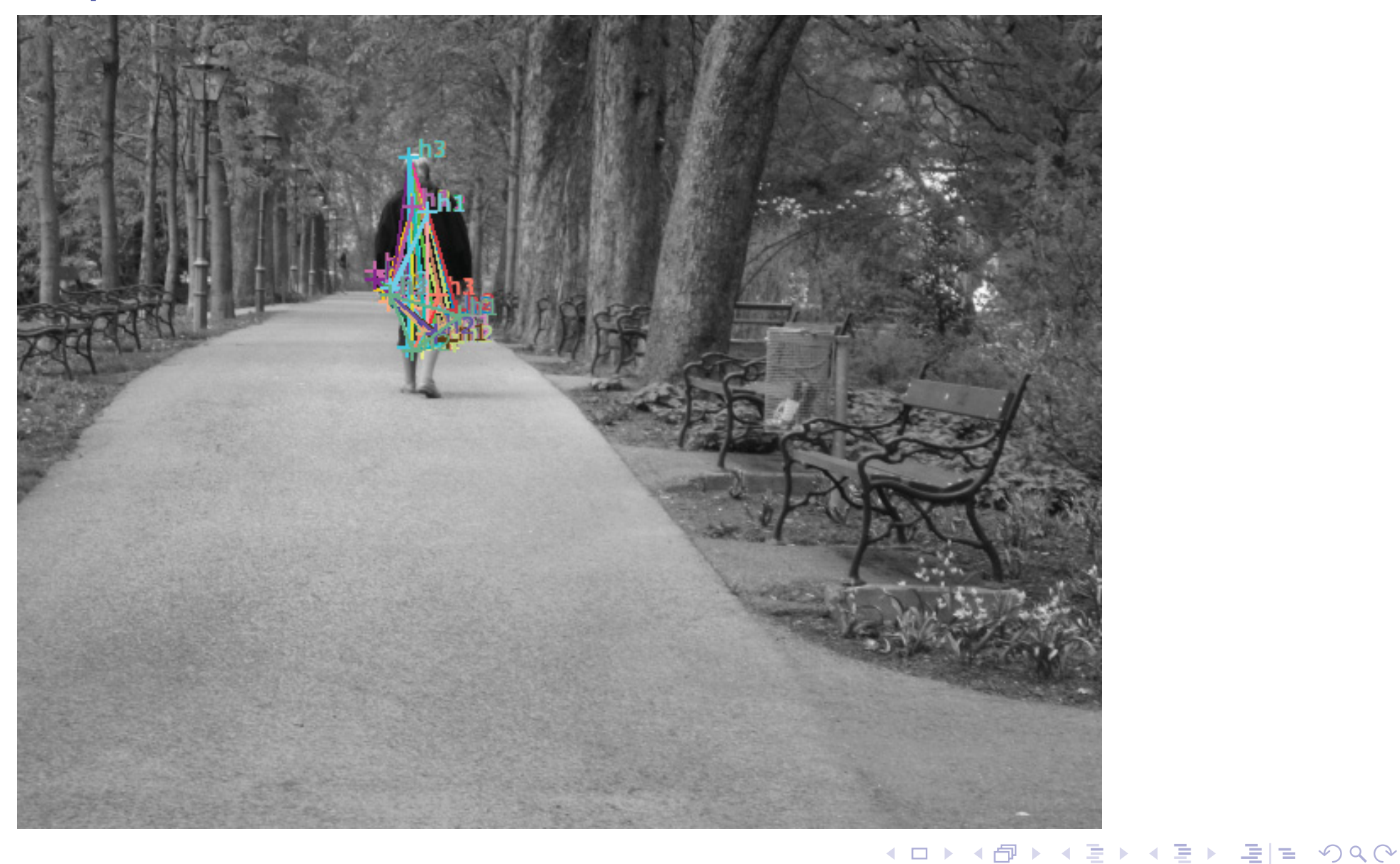

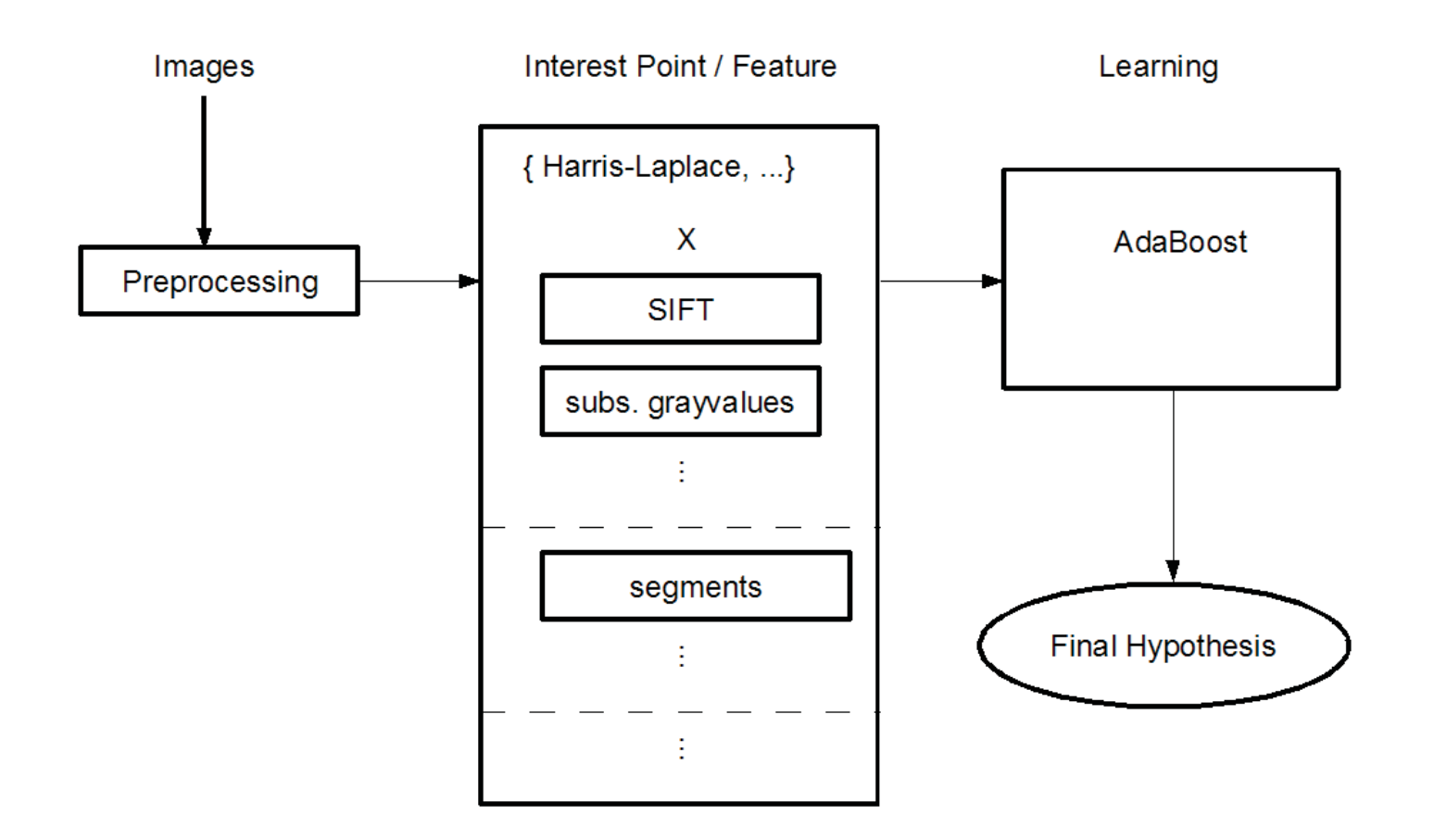

Martin Antenreiter, Christian Savu-Krohn, Peter Auer University of Leoben University of Leoben

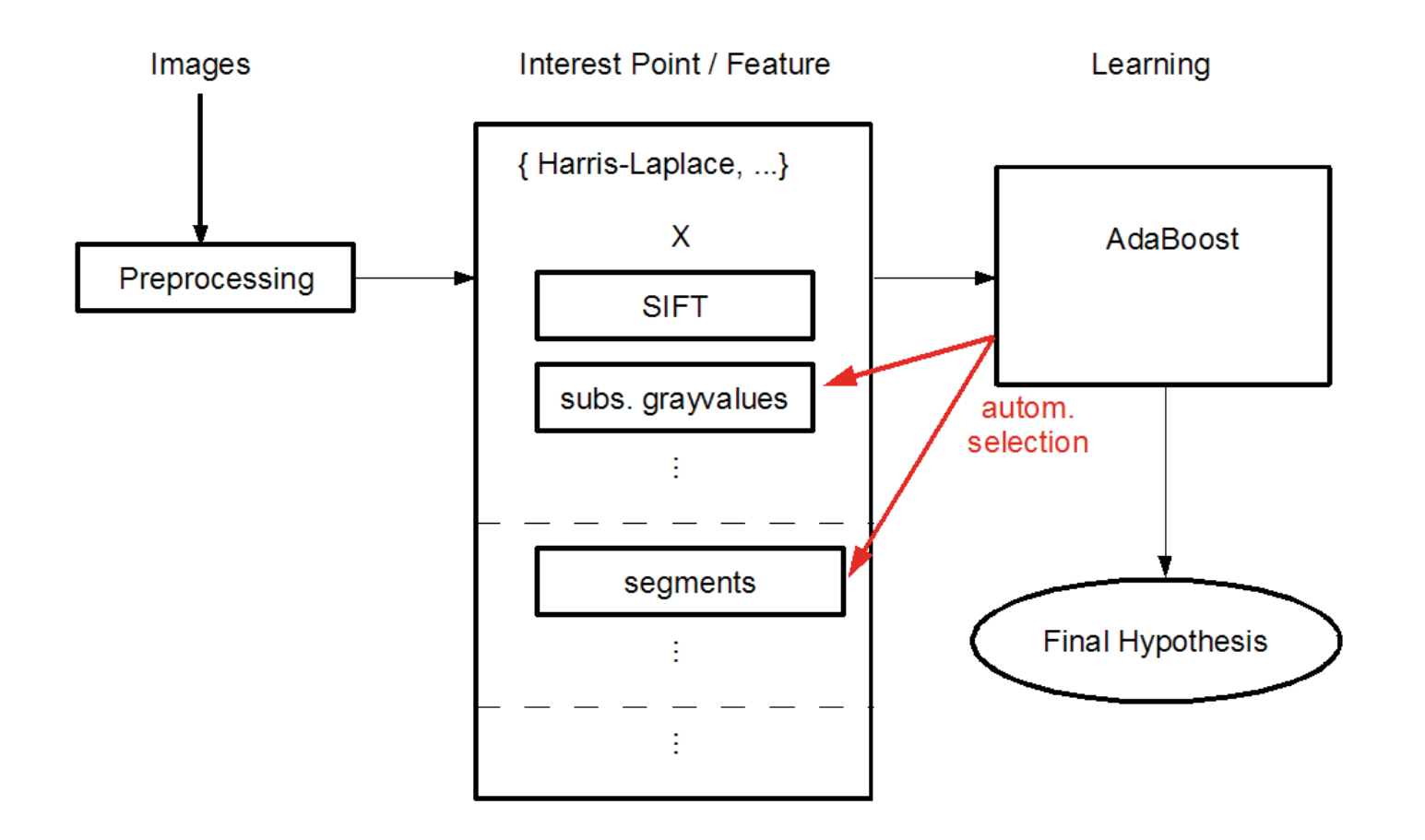

Martin Antenreiter, Christian Savu-Krohn, Peter Auer University of Leoben University of Leoben

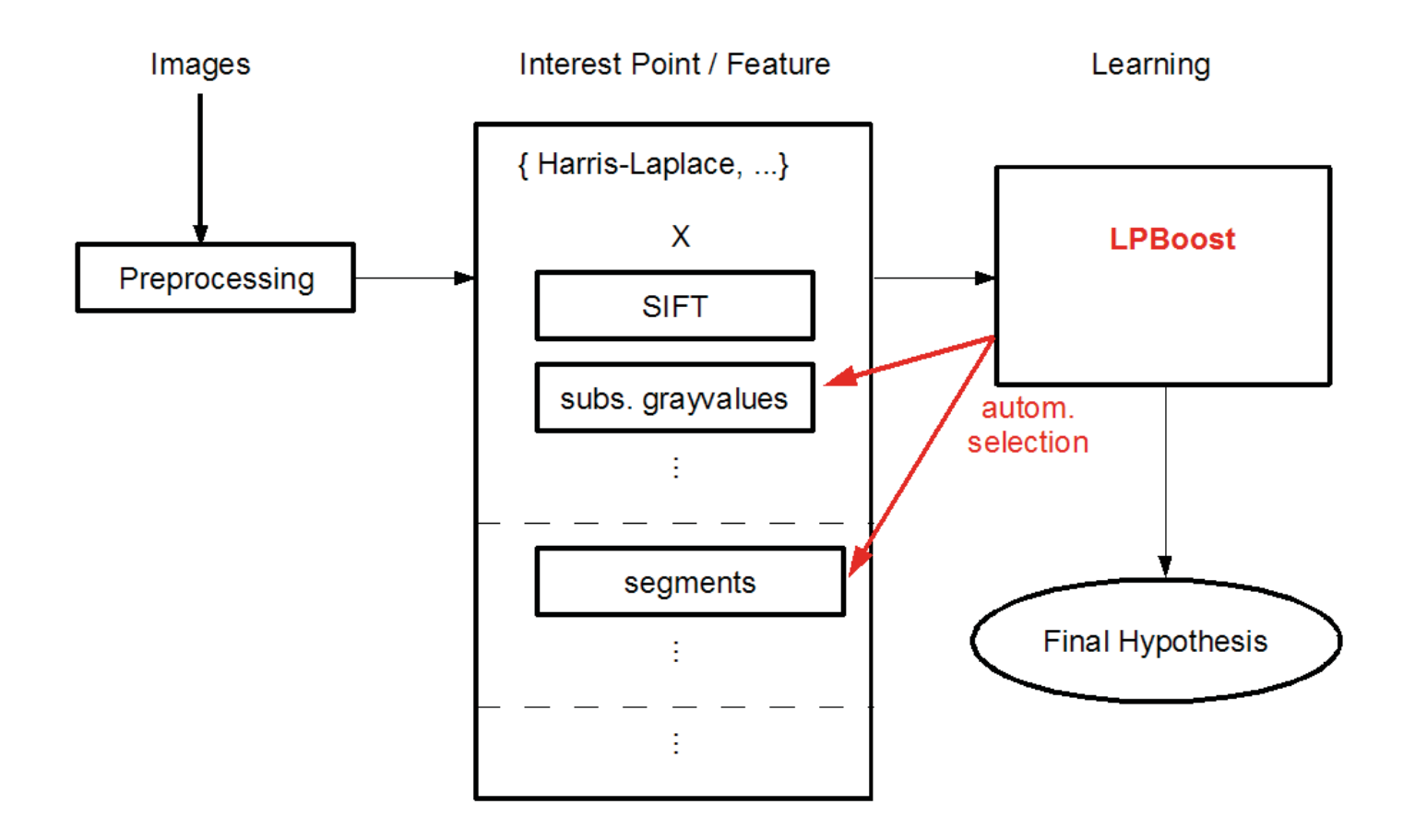

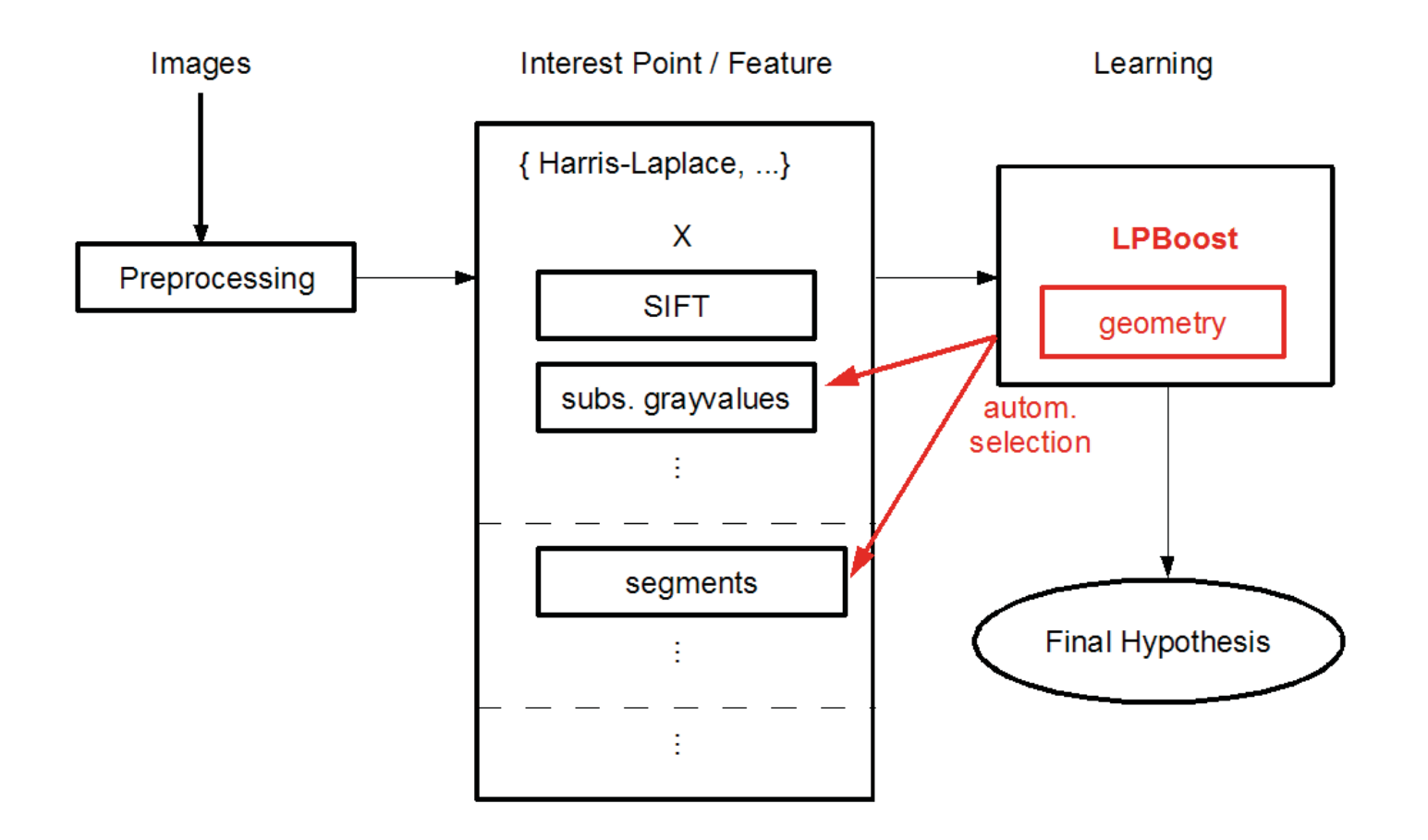

Martin Antenreiter, Christian Savu-Krohn, Peter Auer University of Leoben University of Leoben

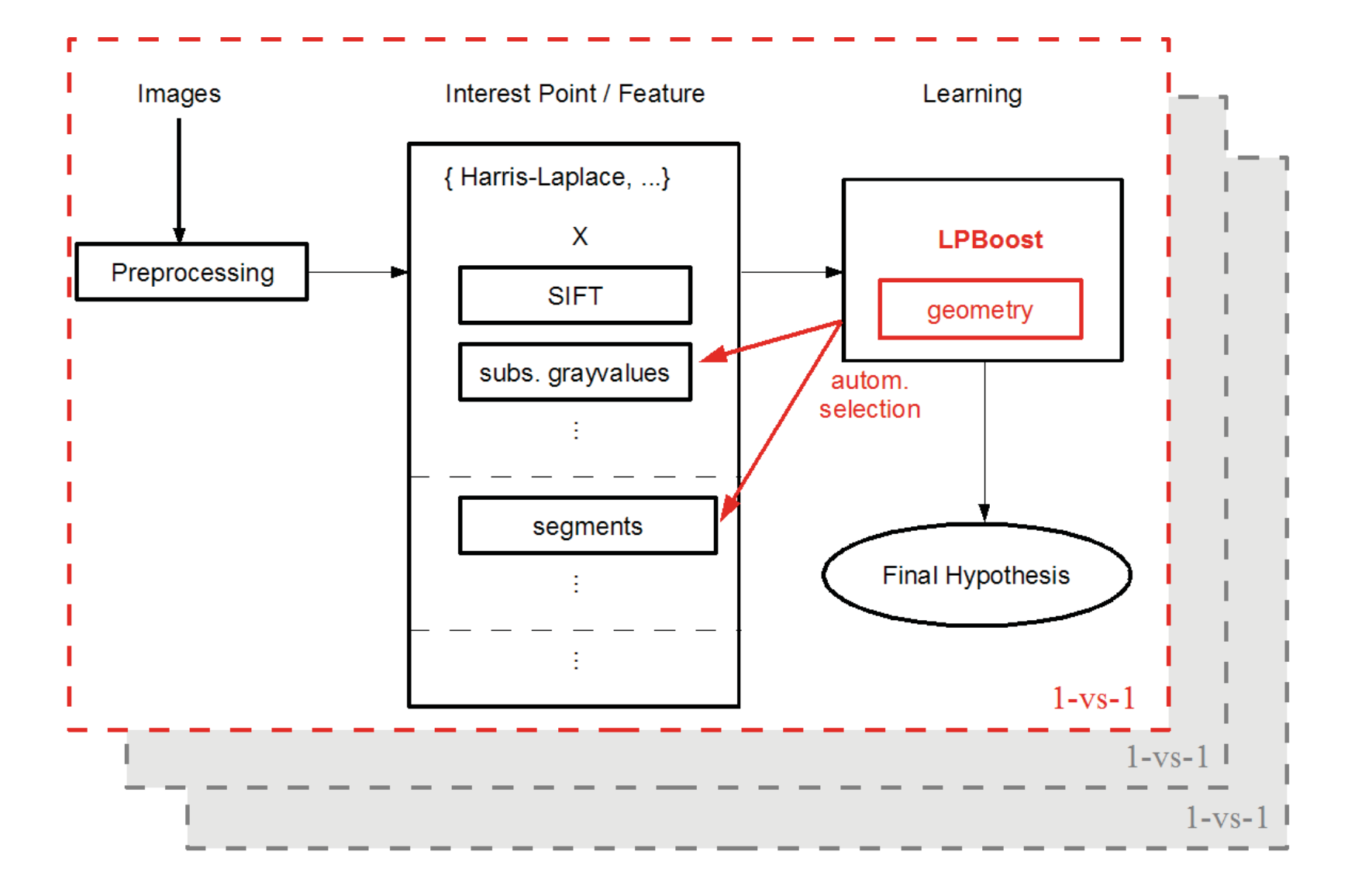

#### Martin Antenreiter, Christian Savu-Krohn, Peter Auer University of Leoben University of Leoben

**イロトイ団 トイヨトイヨト ヨ|= の≪ぐ** 

## **Outline**

#### **Introduction**

### Classification of images through boosting Feature types and preprocessing steps LPBoost Weak learner

### Multiclass image classification Weight optimization method

#### Evaluation and results

Xerox dataset PASCAL Visual object classes challenge 2006

**◆ロ ▶ ◆ 何 ▶ ◆ ヨ ▶ ◆ ヨ ▶ 『三 』 つ Q (>** 

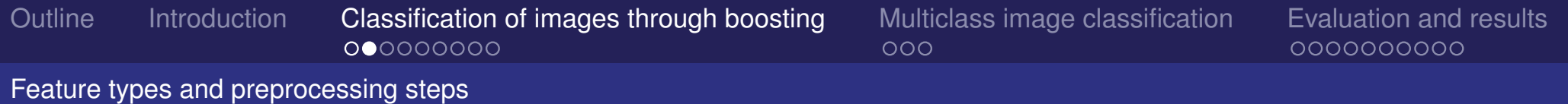

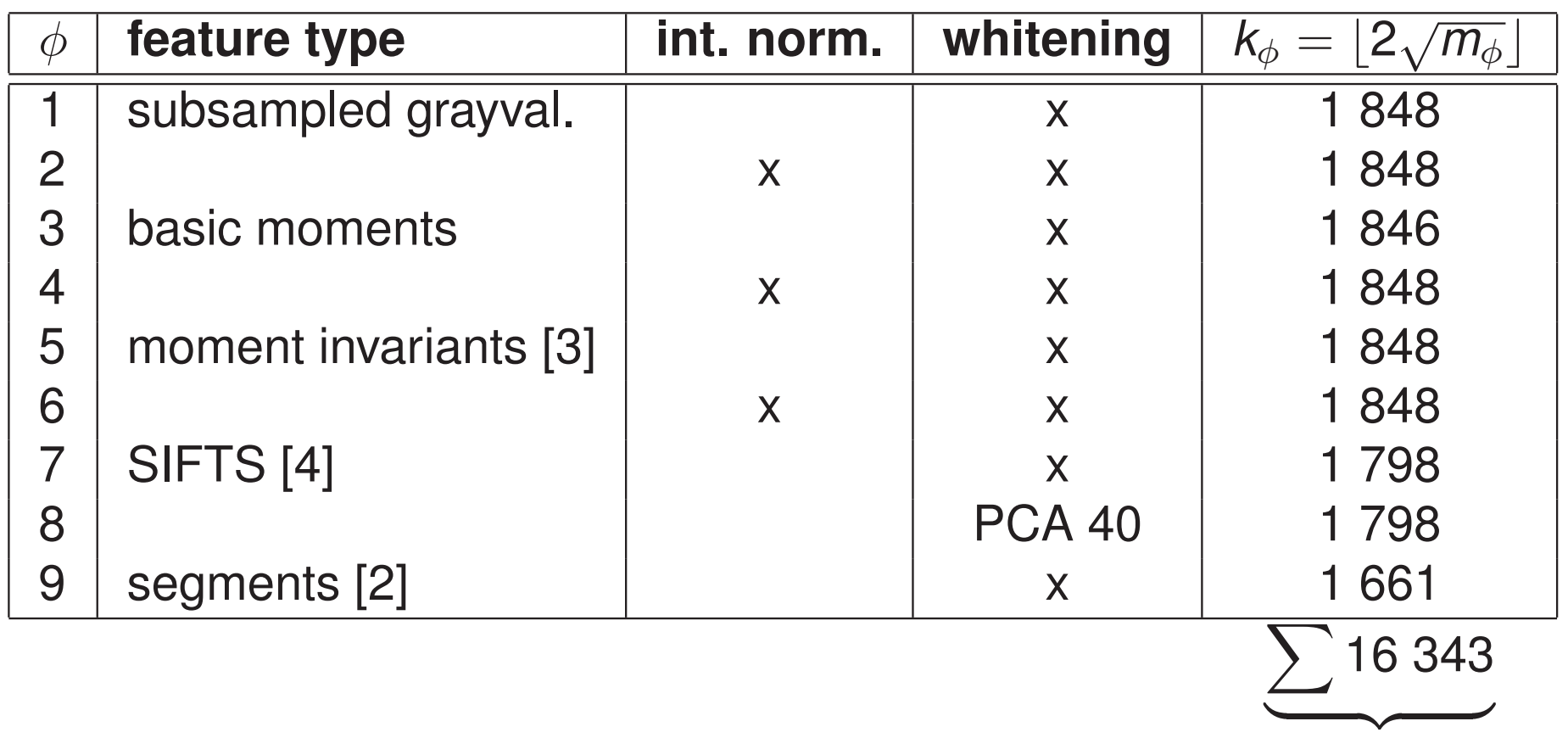

**"reference features"**

◀□▶◀母▶◀듣▶◀듣▶ ヨ!= 990

## **Outline**

### **Introduction**

# Classification of images through boosting

Feature types and preprocessing steps LPBoost

Weak learner

#### Multiclass image classification Weight optimization method

Evaluation and results

Xerox dataset PASCAL Visual object classes challenge 2006

**◆ロ ▶ ◆ 何 ▶ ◆ ヨ ▶ ◆ ヨ ▶ 『ヨ 』 つ Q (~** 

 $000$ 

0000000000

#### LPBoost

#### ► combines weak hypotheses to a strong hypothesis:

$$
f(x_i) = sign\left(\sum_{t=1}^T \alpha_t h_t(x_i)\right) \in \{+1, -1\}
$$

- Primal:

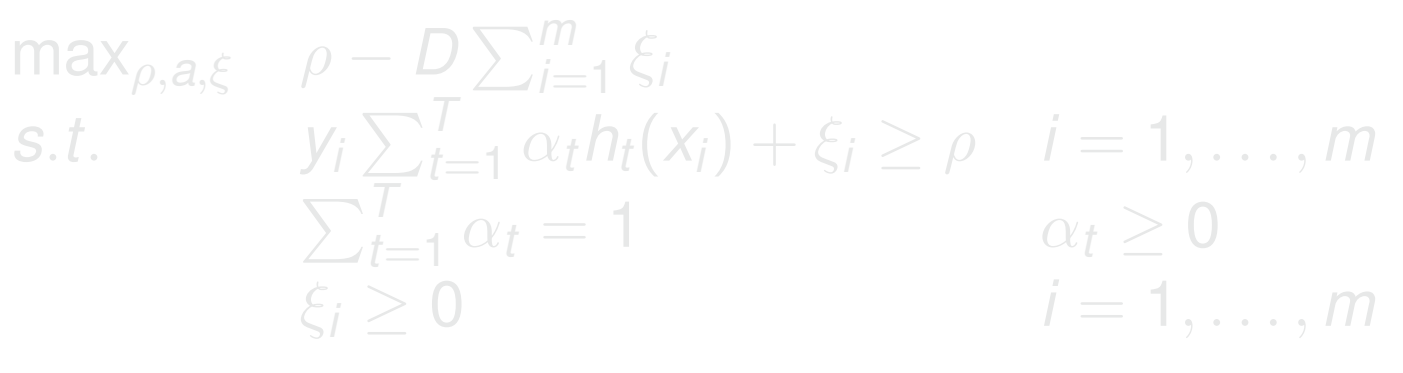

- Dual:

$$
\min_{\beta, w} \beta \sum_{\substack{j=1 \ \sum_{i=1}^{m} v_j w_i h_t(x_i) \leq \beta}} t = 1, ..., T
$$
  

$$
\sum_{i=1}^{m} w_i = 1 \qquad 0 \leq w_i \leq D
$$

+ has <sup>a</sup> well-defined stopping criterion + is <sup>a</sup> soft-margin classifier

Martin Antenreiter, Christian Savu-Krohn, Peter Auer University of Leoben University of Leoben

**◀□▶◀母▶◀享▶◀享▶ 朝生 のQ企** 

 $000$ 

0000000000

LPBoost

► combines weak hypotheses to a strong hypothesis:

$$
f(x_i) = sign\left(\sum_{t=1}^T \alpha_t h_t(x_i)\right) \in \{+1, -1\}
$$

► Primal:

$$
\begin{array}{ll}\n\max_{\rho,a,\xi} & \rho - D \sum_{i=1}^{m} \xi_i \\
\text{s.t.} & y_i \sum_{t=1}^{T} \alpha_t h_t(x_i) + \xi_i \ge \rho \quad i = 1, \dots, m \\
& \sum_{t=1}^{T} \alpha_t = 1 & \alpha_t \ge 0 \\
& \xi_i \ge 0 & i = 1, \dots, m\n\end{array}
$$

- Dual:

$$
\min_{\beta, w} \beta \sum_{\substack{j=1 \ \sum_{i=1}^{m} y_i w_i h_t(x_i) \leq \beta}} t = 1, ..., T
$$
\n
$$
\sum_{i=1}^{m} w_i = 1 \qquad 0 \leq w_i \leq D
$$

+ has <sup>a</sup> well-defined stopping criterion + is <sup>a</sup> soft-margin classifier

Martin Antenreiter, Christian Savu-Krohn, Peter Auer University of Leoben University of Leoben

◀ㅁ▶ ◀母▶ ◀불▶ ◀불▶ 불|≒ ⊙٩⊙

 $000$ 

0000000000

LPBoost

► combines weak hypotheses to a strong hypothesis:

$$
f(x_i) = sign\left(\sum_{t=1}^T \alpha_t h_t(x_i)\right) \in \{+1, -1\}
$$

► Primal:

$$
\begin{array}{ll}\n\max_{\rho,a,\xi} & \rho - D \sum_{i=1}^{m} \xi_i \\
s.t. & \begin{aligned}\ny_i \sum_{t=1}^{T} \alpha_t h_t(x_i) + \xi_i &\geq \rho & i = 1, \dots, m \\
\sum_{t=1}^{T} \alpha_t &= 1 & \alpha_t &\geq 0 \\
\xi_i &\geq 0 & i = 1, \dots, m\n\end{aligned}\n\end{array}
$$

► Dual:

$$
\min_{\beta, w} \beta \sum_{\substack{j=1 \ \sum_{i=1}^{m} v_i w_i h_t(x_i) \leq \beta}} t = 1, ..., T
$$
\n
$$
\sum_{i=1}^{m} w_i = 1 \qquad 0 \leq w_i \leq D
$$

 has <sup>a</sup> well-defined stopping criterion + is <sup>a</sup> soft-margin classifier

Martin Antenreiter, Christian Savu-Krohn, Peter Auer University of Leoben University of Leoben

◀ㅁ▶ ◀母▶ ◀불▶ ◀불▶ 불|≒ ⊙٩⊙

 $000$ 

0000000000

LPBoost

► combines weak hypotheses to a strong hypothesis:

$$
f(x_i) = sign\left(\sum_{t=1}^T \alpha_t h_t(x_i)\right) \in \{+1, -1\}
$$

► Primal:

$$
\begin{array}{ll}\n\max_{\rho,a,\xi} & \rho - D \sum_{i=1}^{m} \xi_i \\
\text{s.t.} & y_i \sum_{t=1}^{T} \alpha_t h_t(x_i) + \xi_i \ge \rho \quad i = 1, \dots, m \\
& \sum_{t=1}^{T} \alpha_t = 1 & \alpha_t \ge 0 \\
& \xi_i \ge 0 & i = 1, \dots, m\n\end{array}
$$

► Dual:

$$
\min_{\beta, w} \beta \sum_{\substack{i=1 \ \sum_{i=1}^m y_i w_i h_t(x_i) \leq \beta}} t = 1, ..., T
$$
  

$$
\sum_{i=1}^m w_i = 1 \qquad 0 \leq w_i \leq D
$$

+ has <sup>a</sup> well-defined stopping criterion + is <sup>a</sup> soft-margin classifier

Martin Antenreiter, Christian Savu-Krohn, Peter Auer University of Leoben University of Leoben

◀ㅁ▶◀♬▶◀톧▶◀톧▶ 医性 9여0

 $000$ 

0000000000

LPBoost

► combines weak hypotheses to a strong hypothesis:

$$
f(x_i) = sign\left(\sum_{t=1}^T \alpha_t h_t(x_i)\right) \in \{+1, -1\}
$$

► Primal:

$$
\begin{array}{ll}\n\max_{\rho,a,\xi} & \rho - D \sum_{i=1}^{m} \xi_i \\
\text{s.t.} & y_i \sum_{t=1}^{T} \alpha_t h_t(x_i) + \xi_i \ge \rho \quad i = 1, \dots, m \\
& \sum_{t=1}^{T} \alpha_t = 1 & \alpha_t \ge 0 \\
& \xi_i \ge 0 & i = 1, \dots, m\n\end{array}
$$

► Dual:

$$
\min_{\beta, w} \beta \sum_{\substack{i=1 \ \sum_{i=1}^{m} y_i w_i h_t(x_i) \leq \beta}} t = 1, ..., T
$$
  

$$
\sum_{i=1}^{m} w_i = 1 \qquad 0 \leq w_i \leq D
$$

- + has <sup>a</sup> well-defined stopping criterion
- + is <sup>a</sup> soft-margin classifier

◀ㅁ▶◀♬▶◀톧▶◀톧▶ 医性 9여0

## **Outline**

### **Introduction**

### Classification of images through boosting

Feature types and preprocessing steps LPBoost

#### Weak learner

### Multiclass image classification Weight optimization method

#### Evaluation and results

Xerox dataset PASCAL Visual object classes challenge 2006

**◆ロ ▶ ◆ 何 ▶ ◆ ヨ ▶ ◆ ヨ ▶ 『ヨ 』 つ Q (~** 

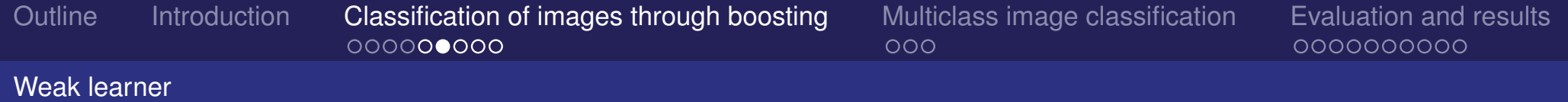

 $\blacktriangleright$  in every boosting round  $t = 1, ..., T$  the weak learner selects *h*<sup>∗</sup> ∈ H:

$$
\max_{h \in \mathcal{H}} \left( \sum_{i=1}^m h(x_i) y_i w_i \right) = \sum_{i=1}^m h^*(x_i) y_i w_i.
$$
 (1)

- **Example 3 Kinds of weak learners:**
- 
- 
- 

**◆ロ ▶ ◆ 何 ▶ ◆ ヨ ▶ ◆ ヨ ▶ 『ヨ 』 つ Q (~** 

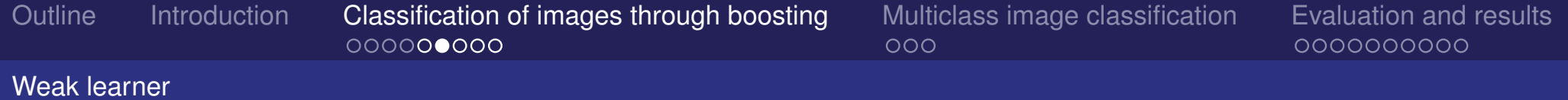

 $\blacktriangleright$  in every boosting round  $t = 1, ..., T$  the weak learner selects *h*<sup>∗</sup> ∈ H:

$$
\max_{h \in \mathcal{H}} \left( \sum_{i=1}^m h(x_i) y_i w_i \right) = \sum_{i=1}^m h^*(x_i) y_i w_i.
$$
 (1)

#### **Example 3 Kinds of weak learners:**

'none' selects reference feature of type  $\phi$  and an optimal threshold to it w.r.t. current **w**'relations A' uses geometric primitives 'up', 'down', 'left', 'right', relating up to three (∗) reference features. 'relations B' .... same, but uses eight sections.

 $(x)$  if an object category needs more than three features, our search algorithms builds hierarchies modelled as trees イロトイ団トイミトイミト ミヒ のQ (^

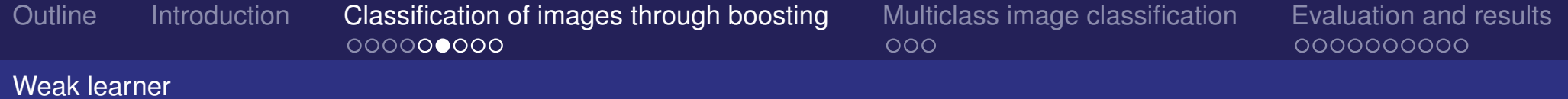

 $\blacktriangleright$  in every boosting round  $t = 1, ..., T$  the weak learner selects  $h^* \in \mathcal{H}$ :

$$
\max_{h \in \mathcal{H}} \left( \sum_{i=1}^m h(x_i) y_i w_i \right) = \sum_{i=1}^m h^*(x_i) y_i w_i.
$$
 (1)

**Example 3 Kinds of weak learners:** 

'none' selects reference feature of type  $\phi$  and an optimal threshold to it w.r.t. current **w**

'relations A' uses geometric primitives 'up', 'down', 'left', 'right', relating up to three (∗) reference features.

'relations B' .... same, but uses eight sections.

(∗)if an object category needs more than three features, our search algorithms builds hierarchies modelled as trees 

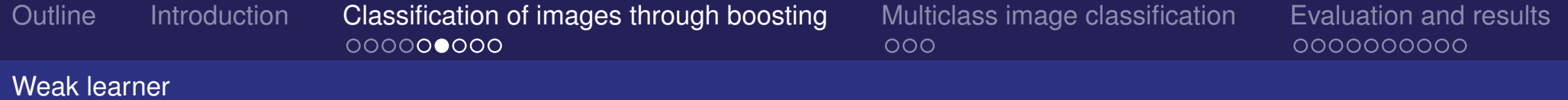

 $\blacktriangleright$  in every boosting round  $t = 1, ..., T$  the weak learner selects  $h^* \in \mathcal{H}$ :

$$
\max_{h \in \mathcal{H}} \left( \sum_{i=1}^m h(x_i) y_i w_i \right) = \sum_{i=1}^m h^*(x_i) y_i w_i.
$$
 (1)

**Example 3 Kinds of weak learners:** 

'none' selects reference feature of type  $\phi$  and an optimal threshold to it w.r.t. current **w**

'relations A' uses geometric primitives 'up', 'down', 'left', 'right', relating up to three (∗) reference features.

'relations B' .... same, but uses eight sections.

 $(x)$  if an object category needs more than three features, our search algorithms builds hierarchies modelled as trees 

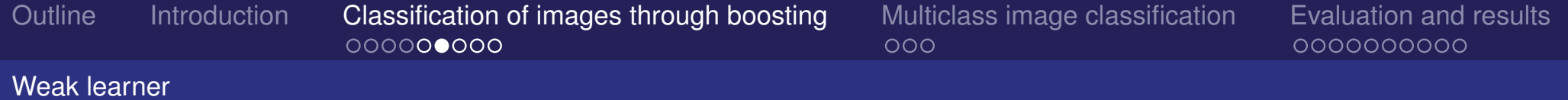

 $\blacktriangleright$  in every boosting round  $t = 1, ..., T$  the weak learner selects  $h^* \in \mathcal{H}$ :

$$
\max_{h \in \mathcal{H}} \left( \sum_{i=1}^m h(x_i) y_i w_i \right) = \sum_{i=1}^m h^*(x_i) y_i w_i.
$$
 (1)

**Example 3 Kinds of weak learners:** 

'none' selects reference feature of type  $\phi$  and an optimal threshold to it w.r.t. current **w**

- 'relations A' uses geometric primitives 'up', 'down', 'left', 'right', relating up to three  $(*)$  reference features.
- 'relations B' .... same, but uses eight sections.

(∗)if an object category needs more than three features, our search algorithms builds hierarchies modelled as trees  $\mathcal{A} \cup \mathcal{A} \cup \mathcal{$ 

 $000$ 

0000000000

#### Weak learner

## Example for <sup>a</sup> geometric hypothesis

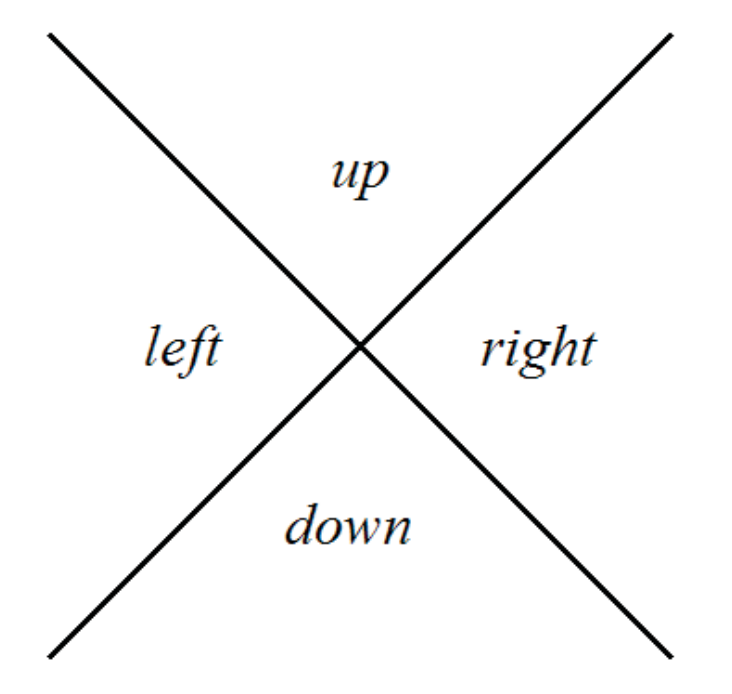

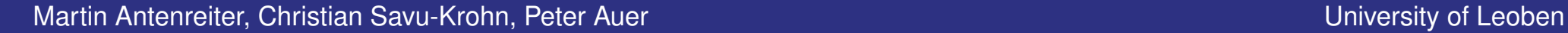

◀ㅁ▶◀♬▶◀톧▶◀톧▶ 医性 9여0

 $000$ 

0000000000

#### Weak learner

## Example for <sup>a</sup> geometric hypothesis

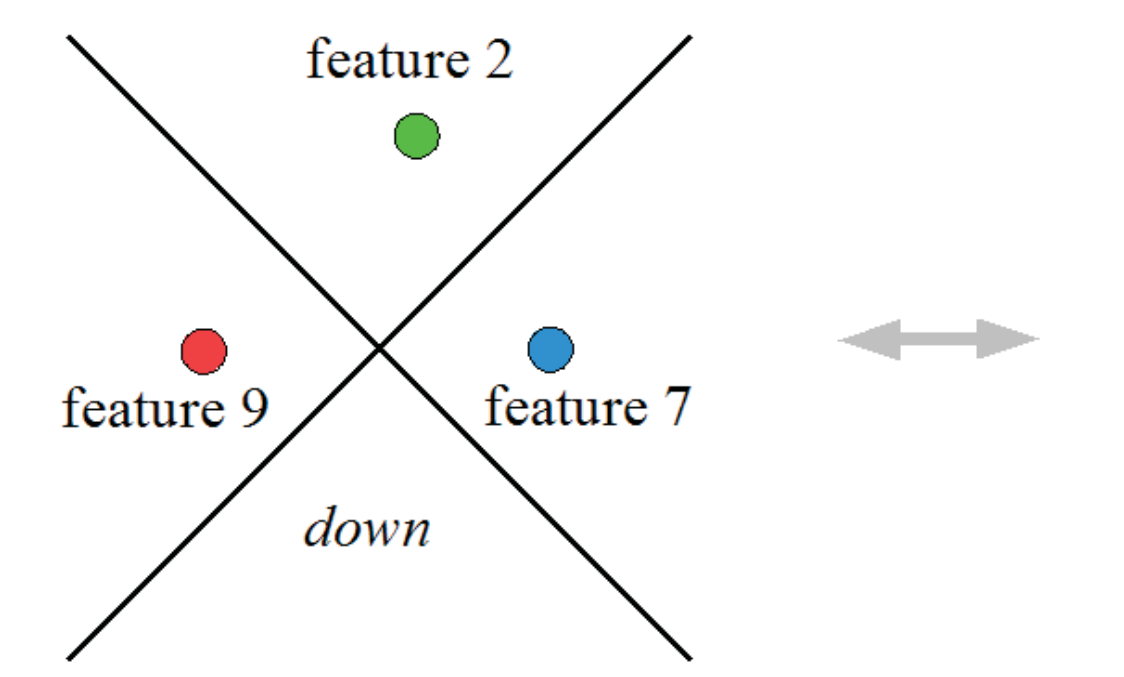

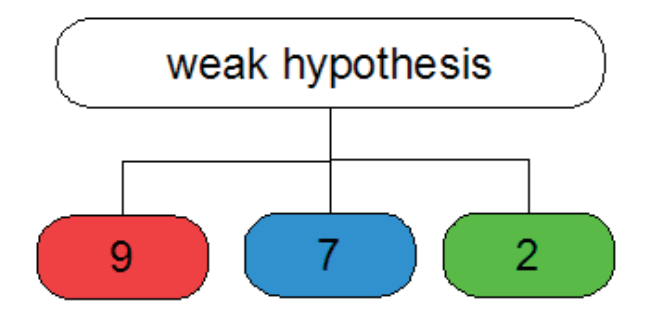

◀ㅁ▶◀♬▶◀톧▶◀톧▶ 医性 9여0

## Greedy search strategy

#### 1. Select *h*<sup>∗</sup> (eq. 1)

- 2. For all previously generated hypotheses *hp*, *p* <sup>=</sup> <sup>1</sup>,..., *<sup>t</sup>* <sup>−</sup> <sup>1</sup> do:
	-
	- -
- 3. Compare performance (eq. 1) of *<sup>h</sup>*<sup>∗</sup> and *hgeom*, output the better.

**◆ロ ▶ ◆ 何 ▶ ◆ ヨ ▶ ◆ ヨ ▶ 『三 』 つ Q (>** 

## Greedy search strategy

- 1. Select *h*<sup>∗</sup> (eq. 1)
- 2. For all previously generated hypotheses *hp*, *p* <sup>=</sup> <sup>1</sup>,..., *<sup>t</sup>* <sup>−</sup> <sup>1</sup> do:
	- 2.1 **Create <sup>a</sup> hypothesis with <sup>a</sup> logical AND**: *hand* <sup>=</sup> *h*<sup>∗</sup> AND *hp*.
	- 2.2 **Search geometric relations**:

The two sub hypotheses from *hand* are applied on every image yielding two point sets. We seek <sup>a</sup> common geometric relation between these sets, yielding <sup>a</sup> geometric hypothesis *hgeom*.

3. Compare performance (eq. 1) of *<sup>h</sup>*<sup>∗</sup> and *hgeom*, output the better.

**◆ロ ▶ ◆ 何 ▶ ◆ ヨ ▶ ◆ ヨ ▶ 『三 』 つ Q (>** 

## Greedy search strategy

- 1. Select *h*<sup>∗</sup> (eq. 1)
- 2. For all previously generated hypotheses *hp*, *p* <sup>=</sup> <sup>1</sup>,..., *<sup>t</sup>* <sup>−</sup> <sup>1</sup> do:
	- 2.1 **Create <sup>a</sup> hypothesis with <sup>a</sup> logical AND**:

*hand* <sup>=</sup> *h*<sup>∗</sup> AND *hp*.

2.2 **Search geometric relations**:

The two sub hypotheses from *hand* are applied on every image yielding two point sets. We seek <sup>a</sup> common geometric relation between these sets, yielding <sup>a</sup> geometric hypothesis  $h_{geom}$ .

3. Compare performance (eq. 1) of *<sup>h</sup>*<sup>∗</sup> and *hgeom*, output the better.

**◀□▶◀ 何▶ ◀ 言▶ ◀ 言▶ \_ 三 | ≡ ∽) Q (~** 

## Greedy search strategy

- 1. Select *h*<sup>∗</sup> (eq. 1)
- 2. For all previously generated hypotheses *hp*, *p* <sup>=</sup> <sup>1</sup>,..., *<sup>t</sup>* <sup>−</sup> <sup>1</sup> do:

#### 2.1 **Create <sup>a</sup> hypothesis with <sup>a</sup> logical AND**:

*hand* <sup>=</sup> *h*<sup>∗</sup> AND *hp*.

2.2 **Search geometric relations**:

The two sub hypotheses from *hand* are applied on every image yielding two point sets. We seek <sup>a</sup> common geometric relation between these sets, yielding <sup>a</sup> geometric hypothesis  $h_{geom}$ .

3. Compare performance (eq. 1) of *<sup>h</sup>*<sup>∗</sup> and *hgeom*, output the better.

**◆ロ ▶ ◆ 何 ▶ ◆ ヨ ▶ ◆ ヨ ▶ 『三 』 つ Q (>** 

 $000$ 

0000000000

Weak learner

## Example for <sup>a</sup> hierarchy

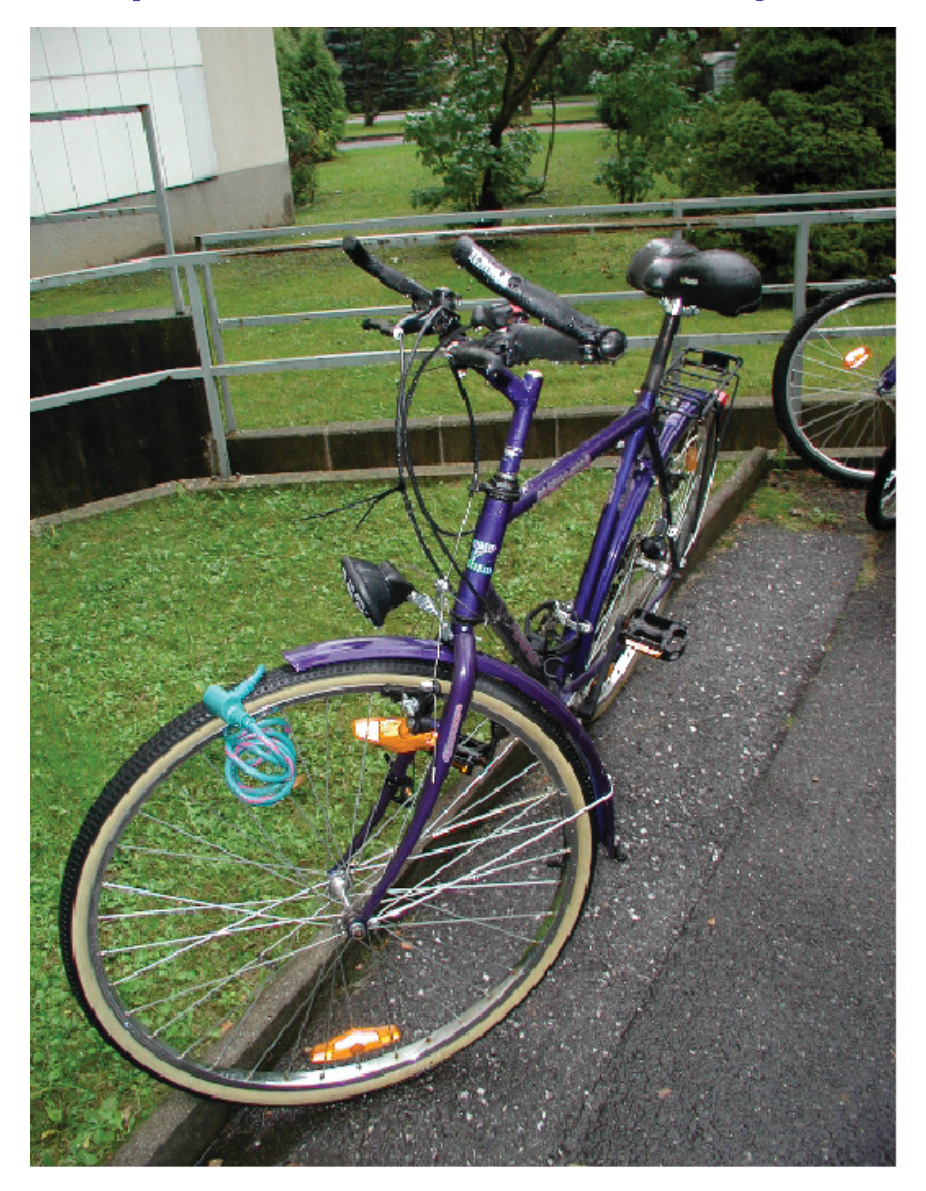

Martin Antenreiter, Christian Savu-Krohn, Peter Auer University of Leoben University of Leoben

**イロトイ団 トイヨトイヨト ヨ|= の≪ぐ** 

 $000$ 

0000000000

Weak learner

## Example for <sup>a</sup> hierarchy

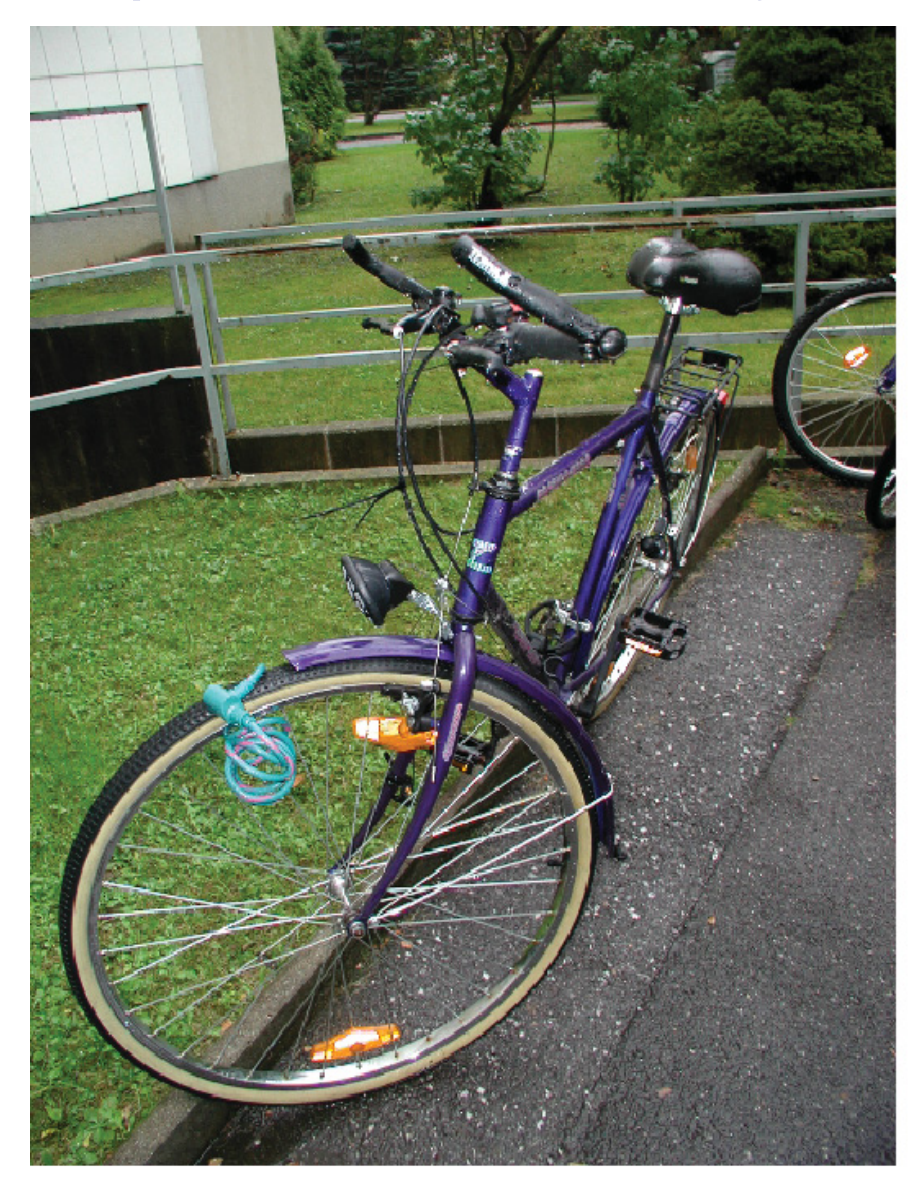

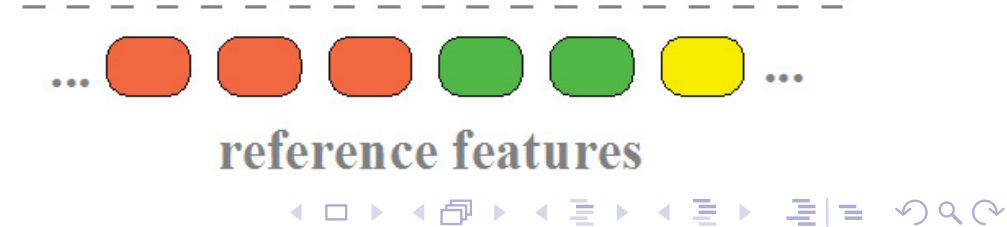

 $000$ 

0000000000

Weak learner

## Example for <sup>a</sup> hierarchy

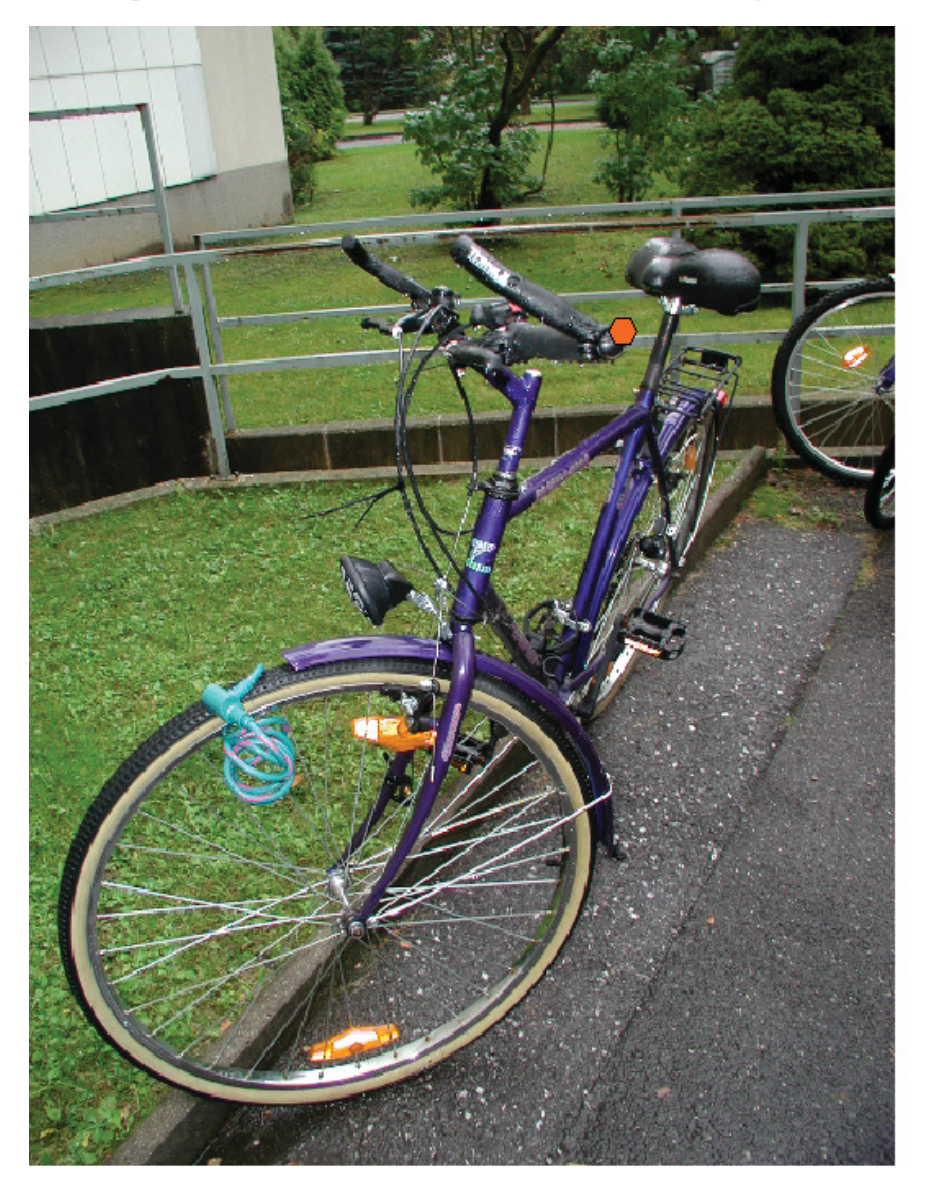

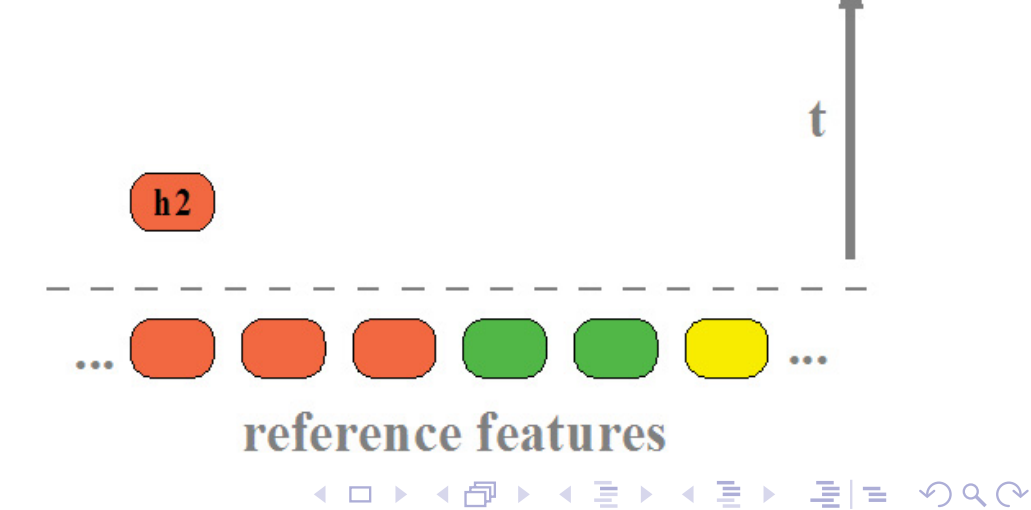

 $000$ 

0000000000

Weak learner

## Example for <sup>a</sup> hierarchy

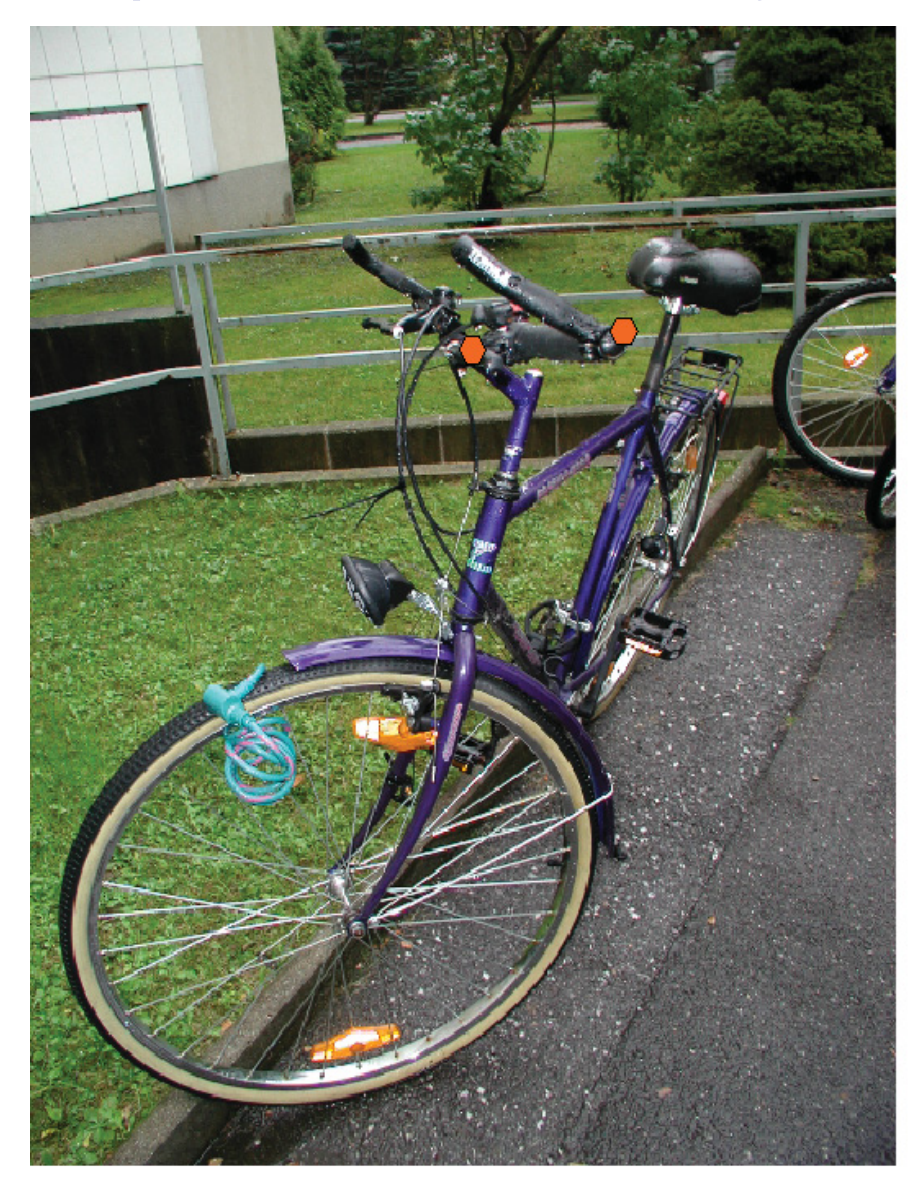

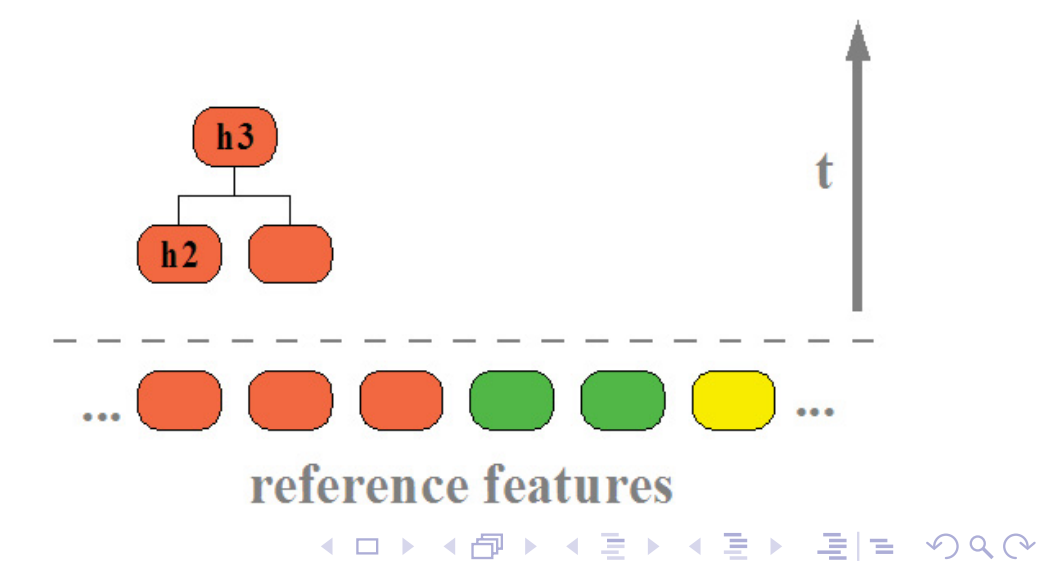

 $000$ 

0000000000

Weak learner

## Example for <sup>a</sup> hierarchy

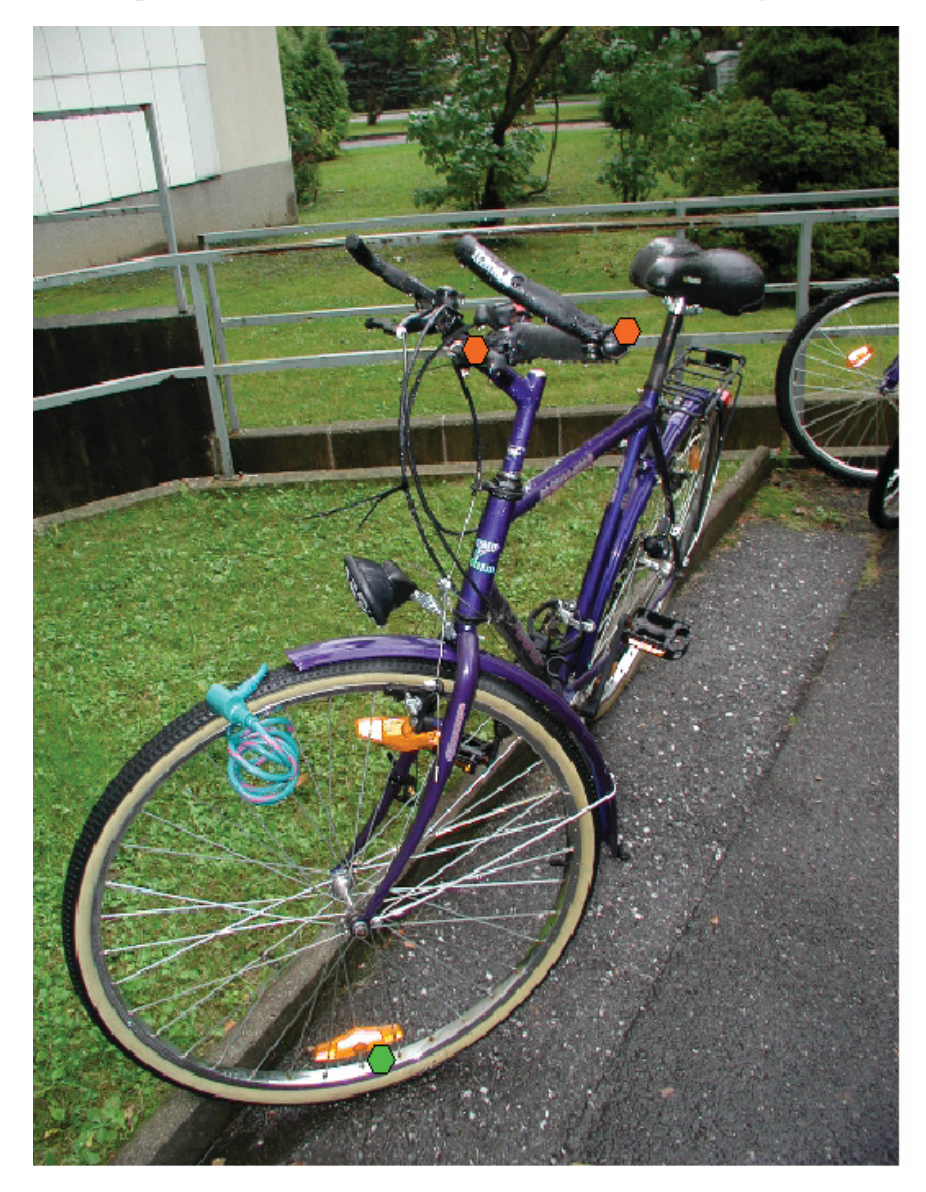

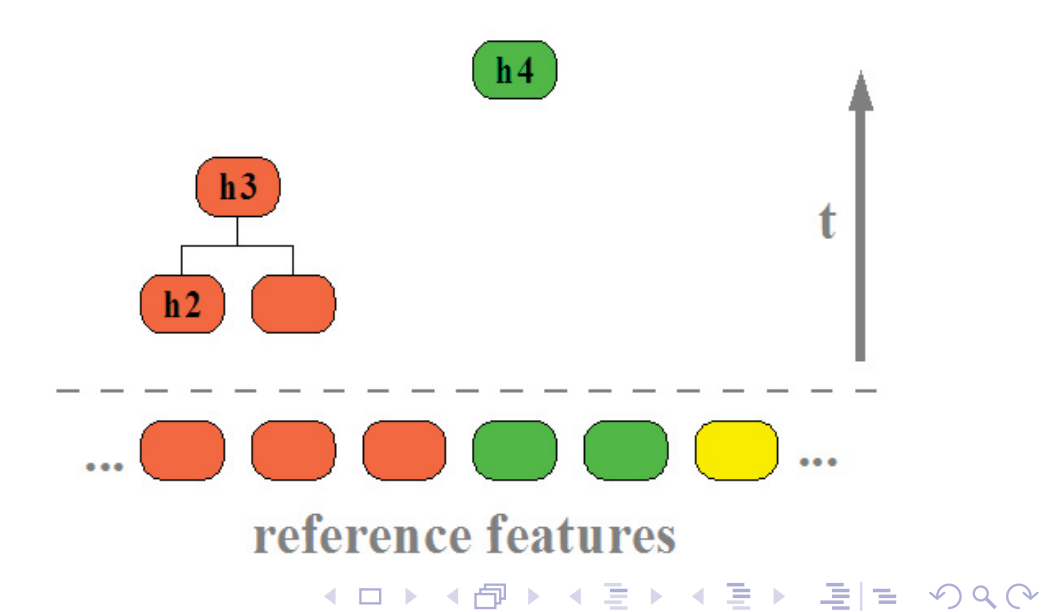

 $000$ 

0000000000

Weak learner

## Example for <sup>a</sup> hierarchy

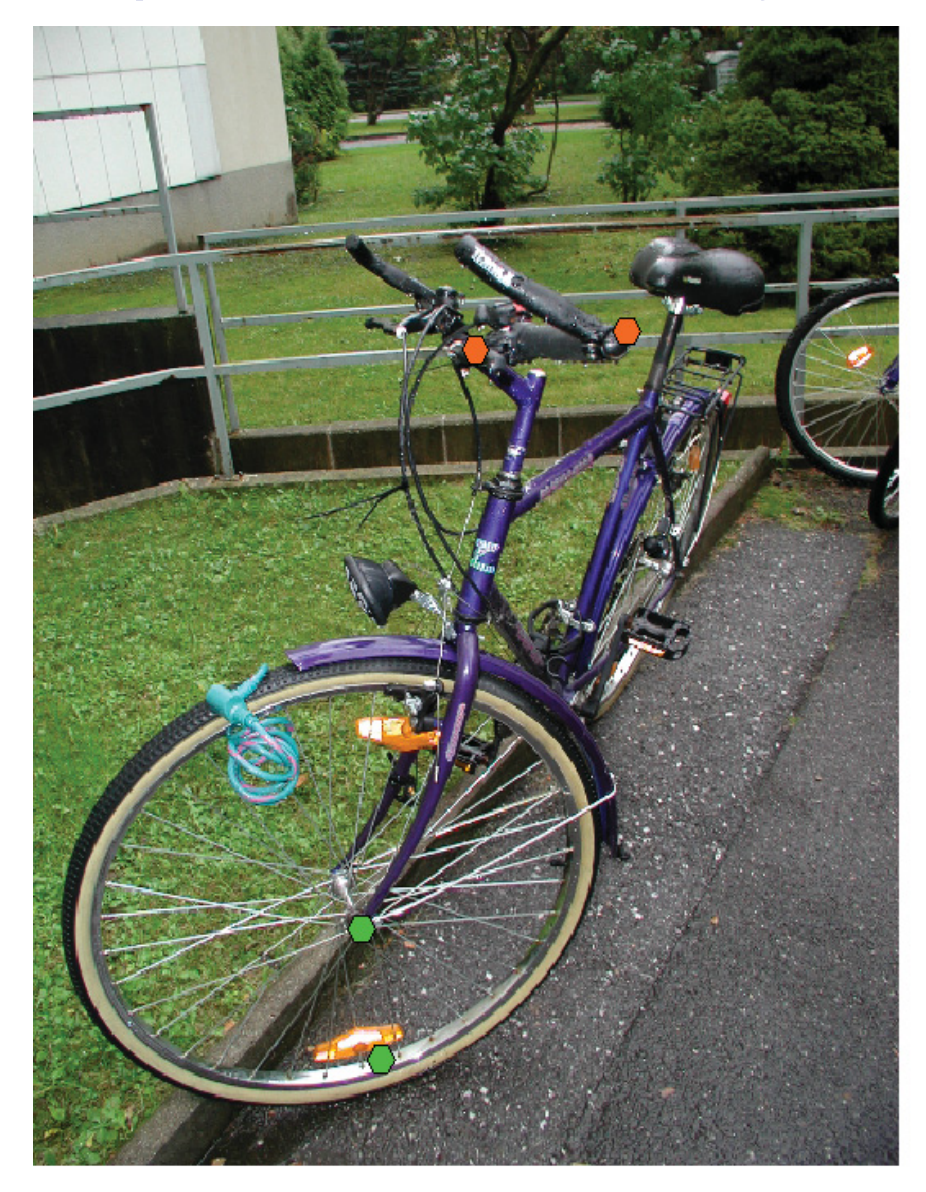

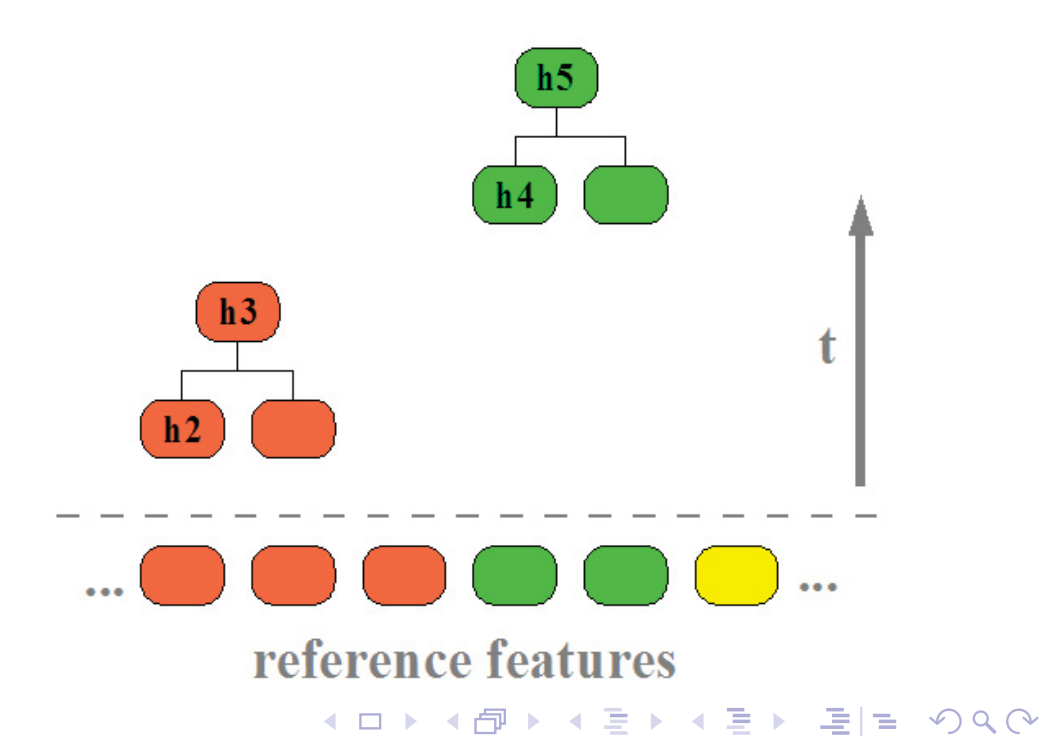

 $000$ 

0000000000

Weak learner

## Example for <sup>a</sup> hierarchy

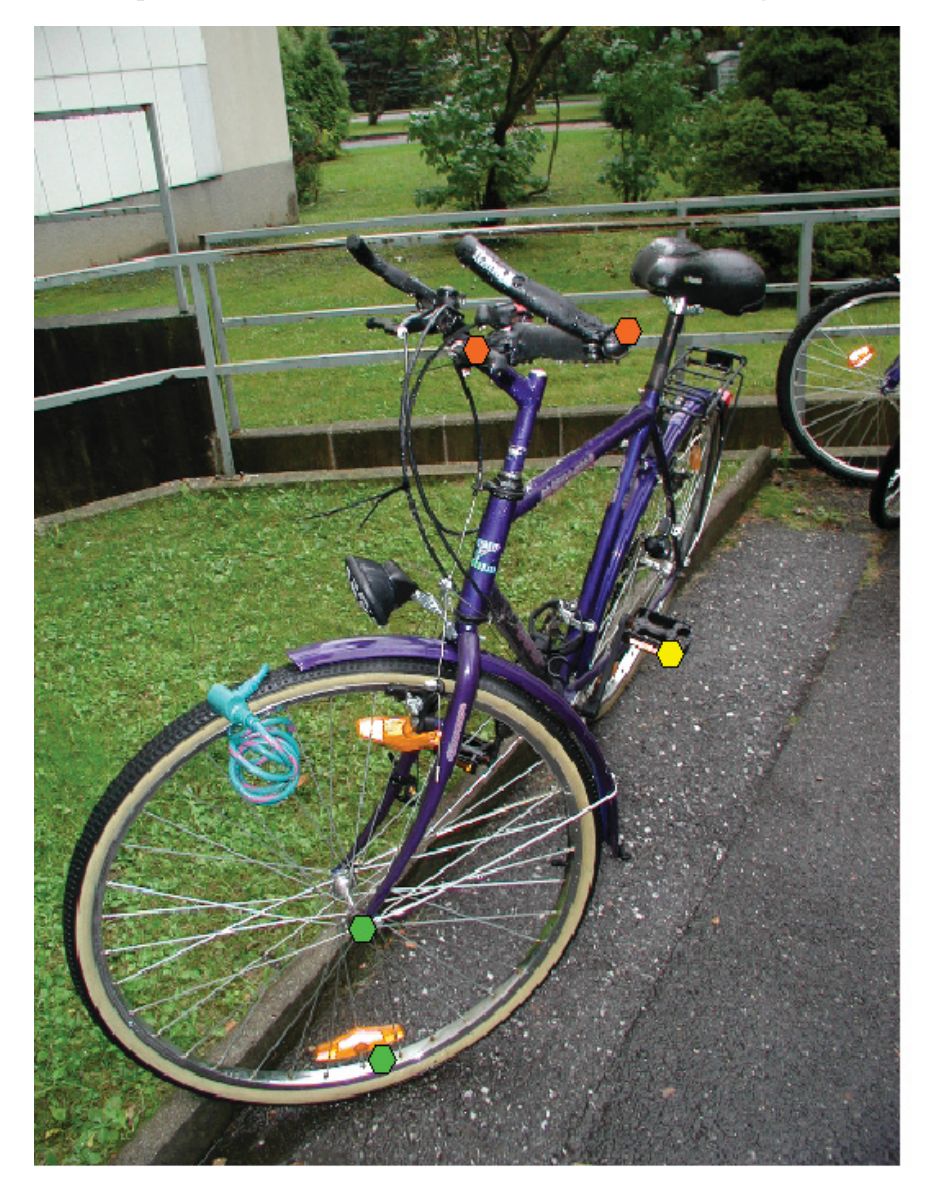

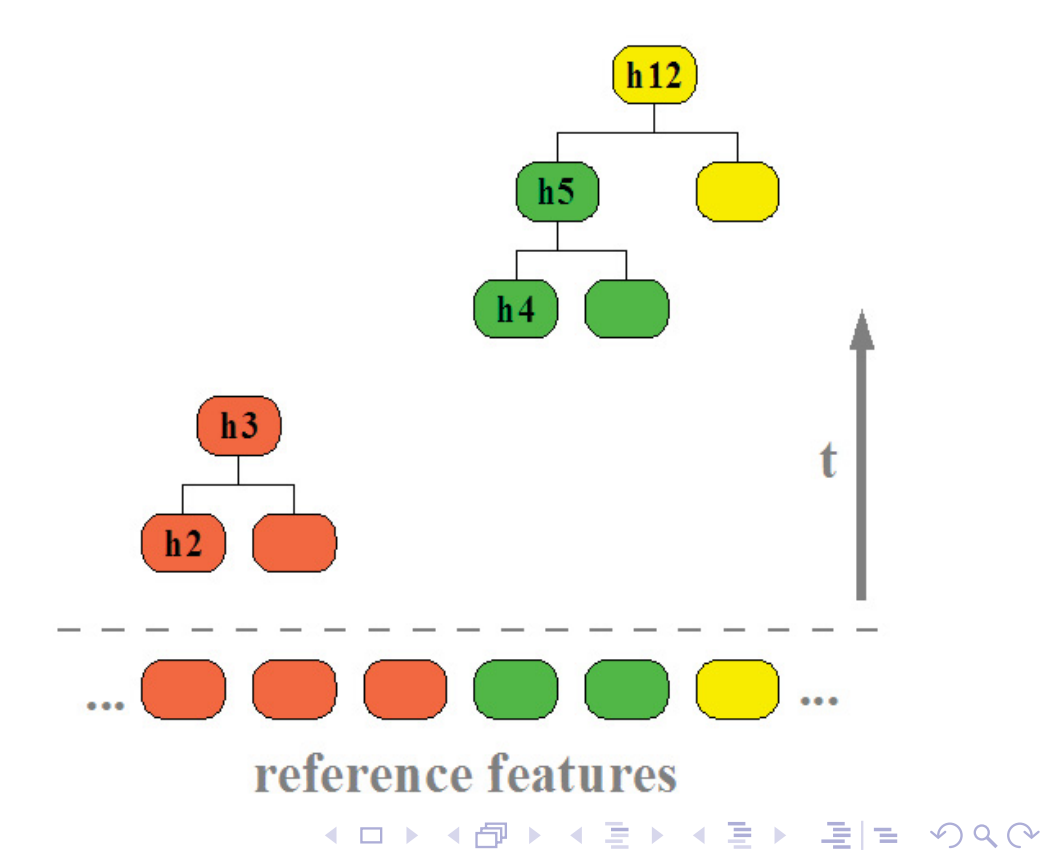

 $000$ 

0000000000

Weak learner

## Example for <sup>a</sup> hierarchy

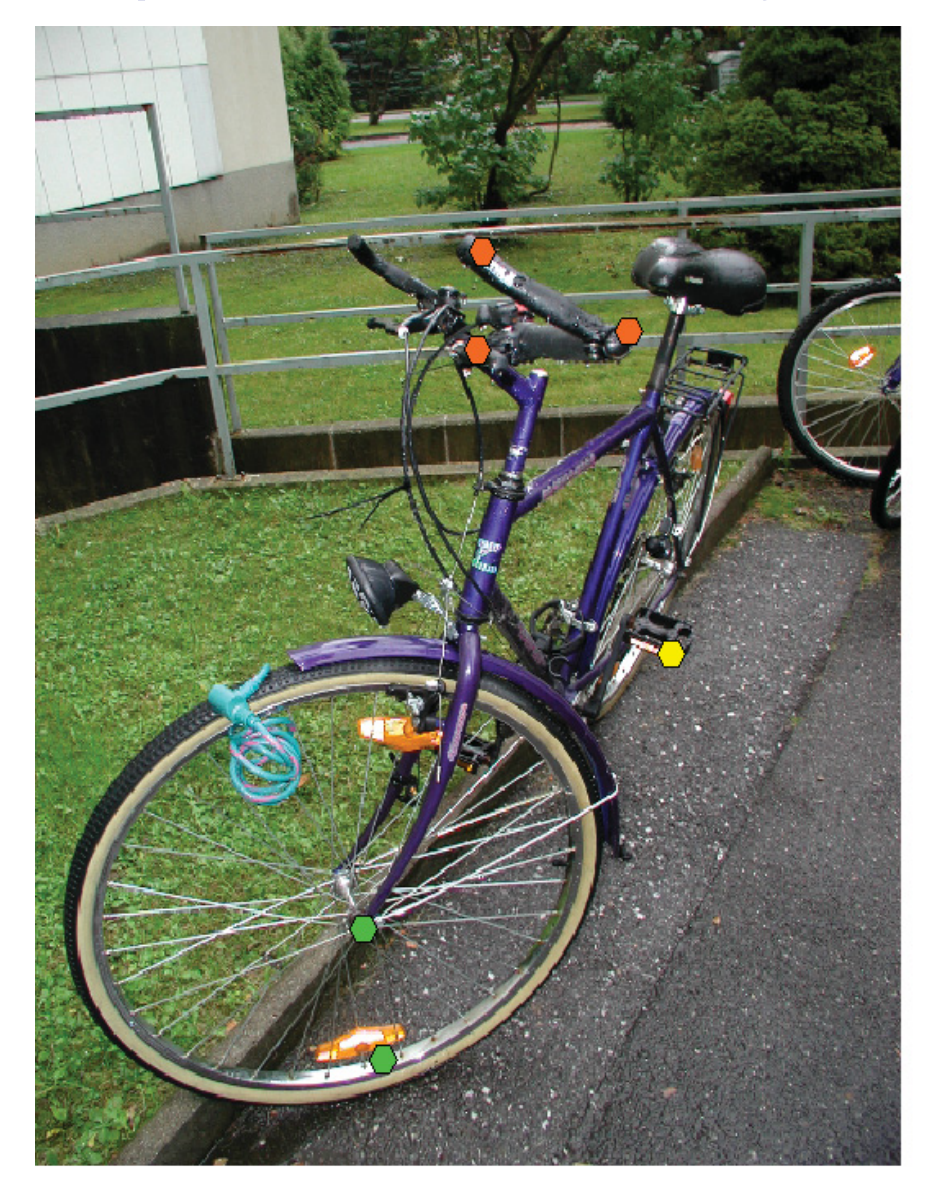

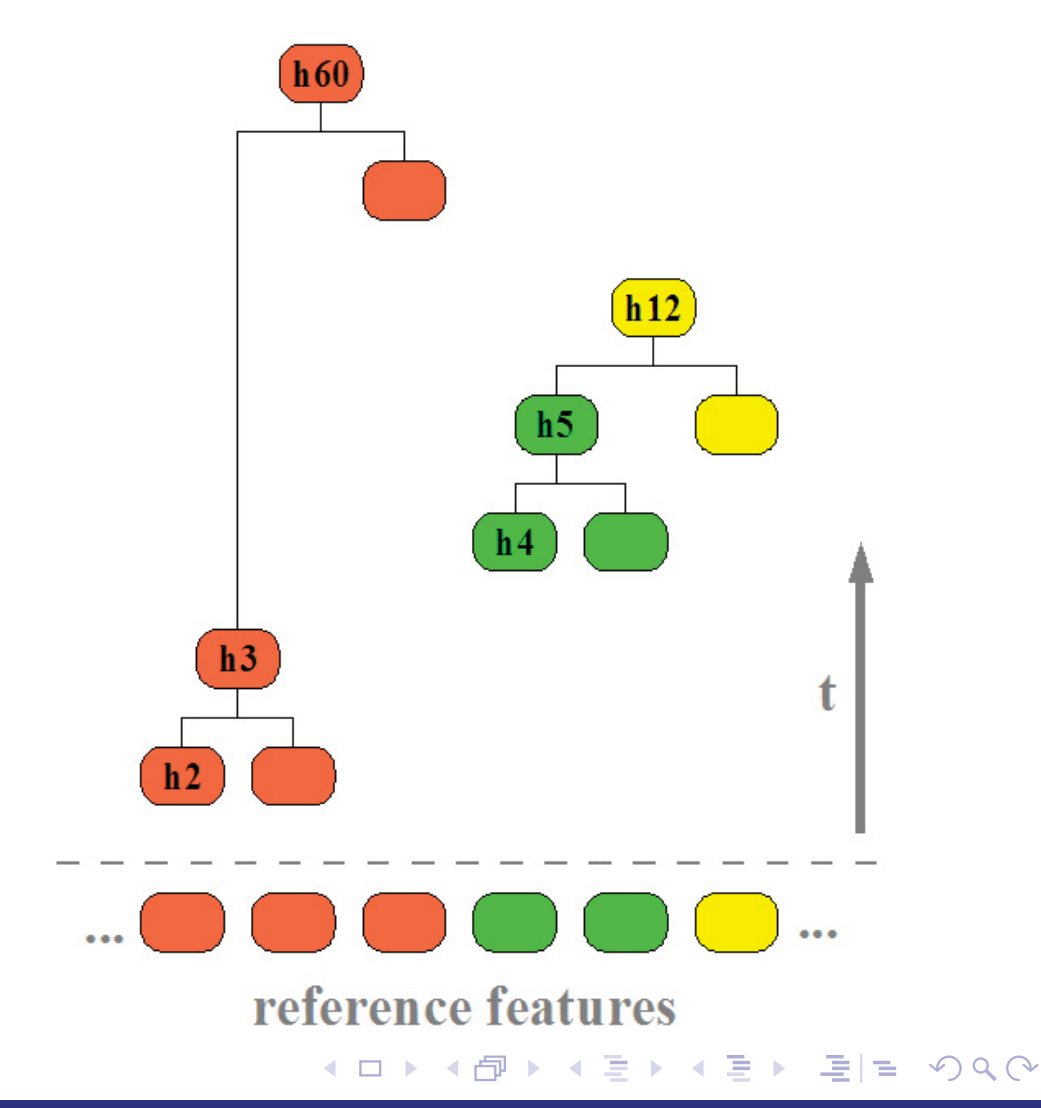

 $000$ 

0000000000

Weak learner

## Example for <sup>a</sup> hierarchy

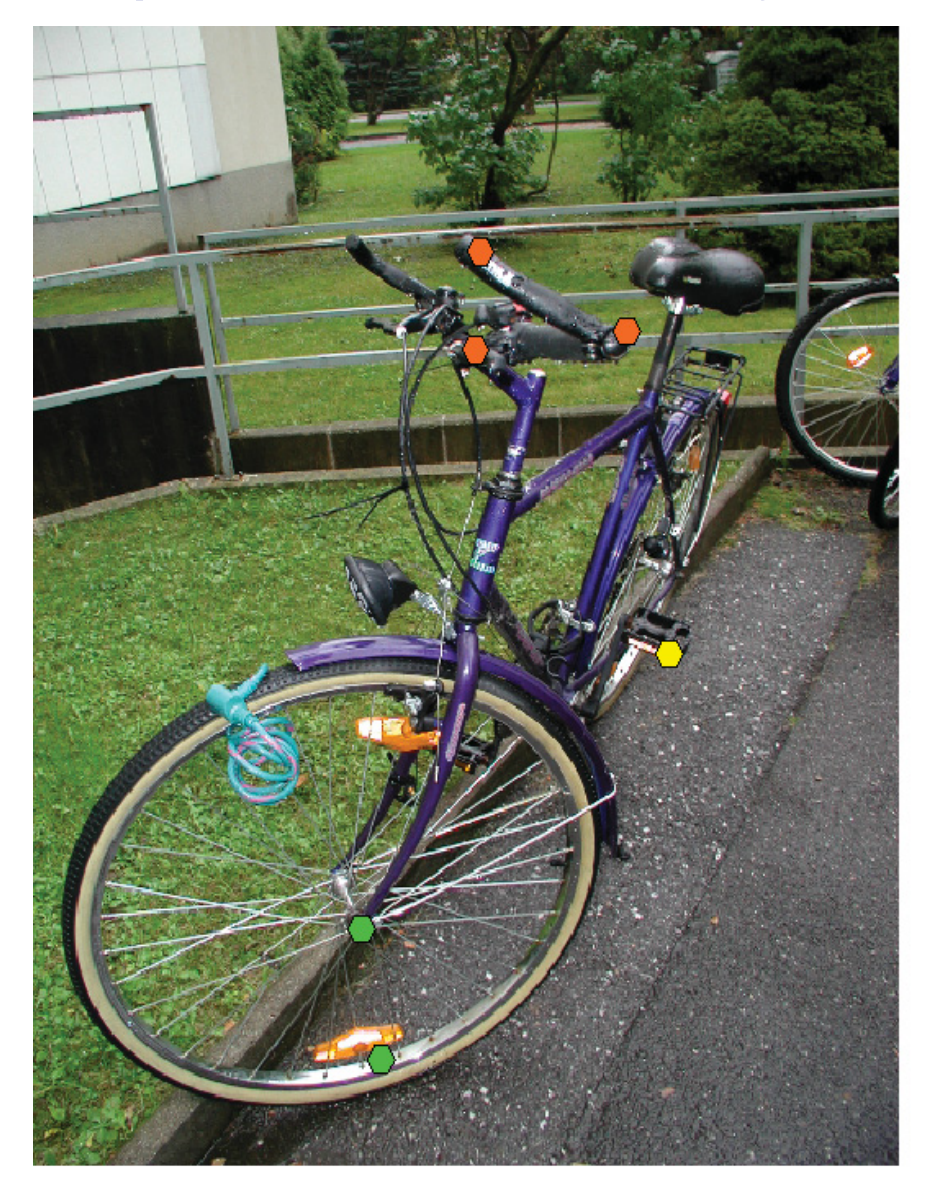

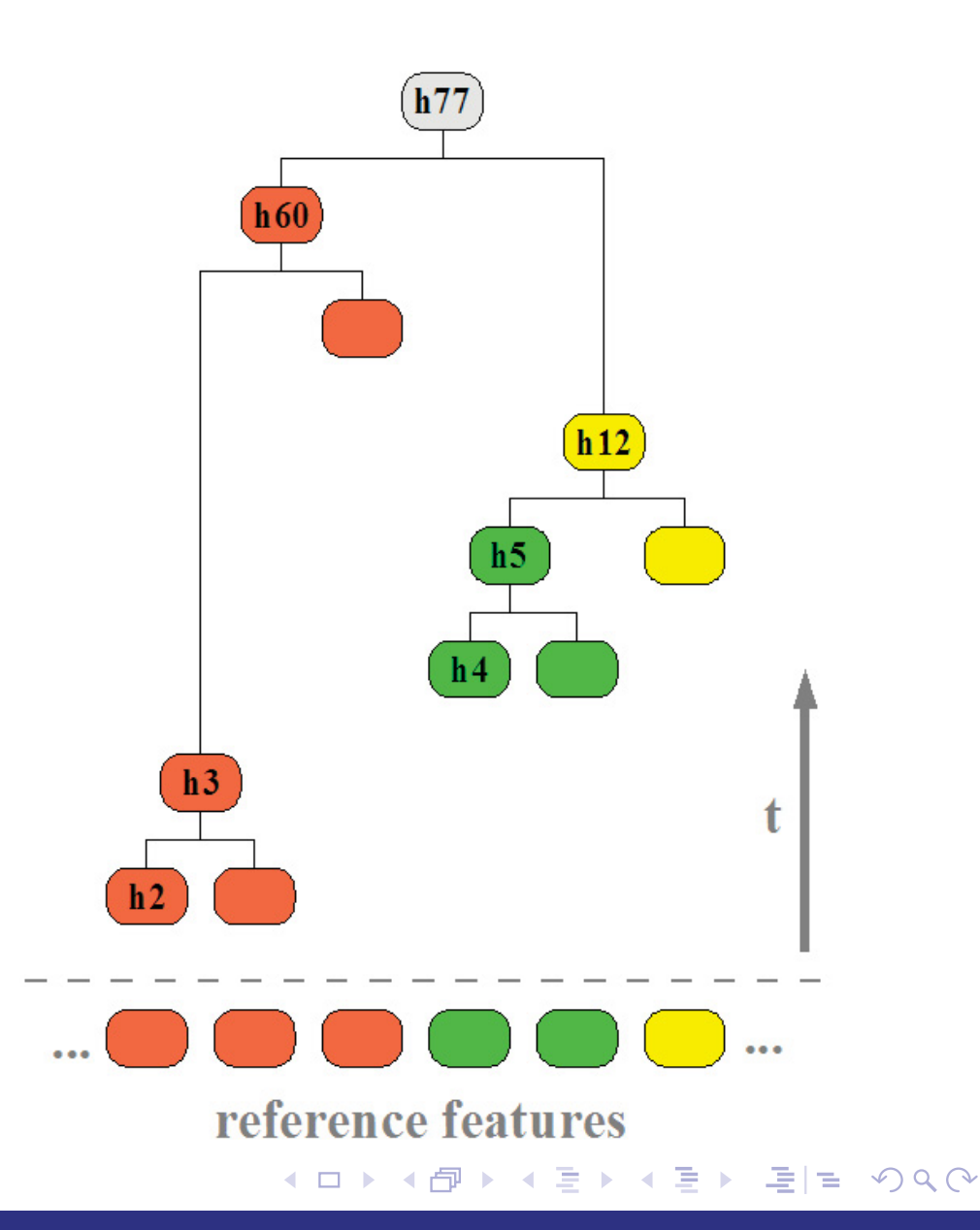

# **Outline**

#### **Introduction**

### Classification of images through boosting Feature types and preprocessing steps LPBoost Weak learner

### Multiclass image classification Weight optimization method

#### Evaluation and results

Xerox dataset PASCAL Visual object classes challenge 2006

**◆ロ ▶ ◆ 何 ▶ ◆ ヨ ▶ ◆ ヨ ▶ 『三 』 つ Q (>** 

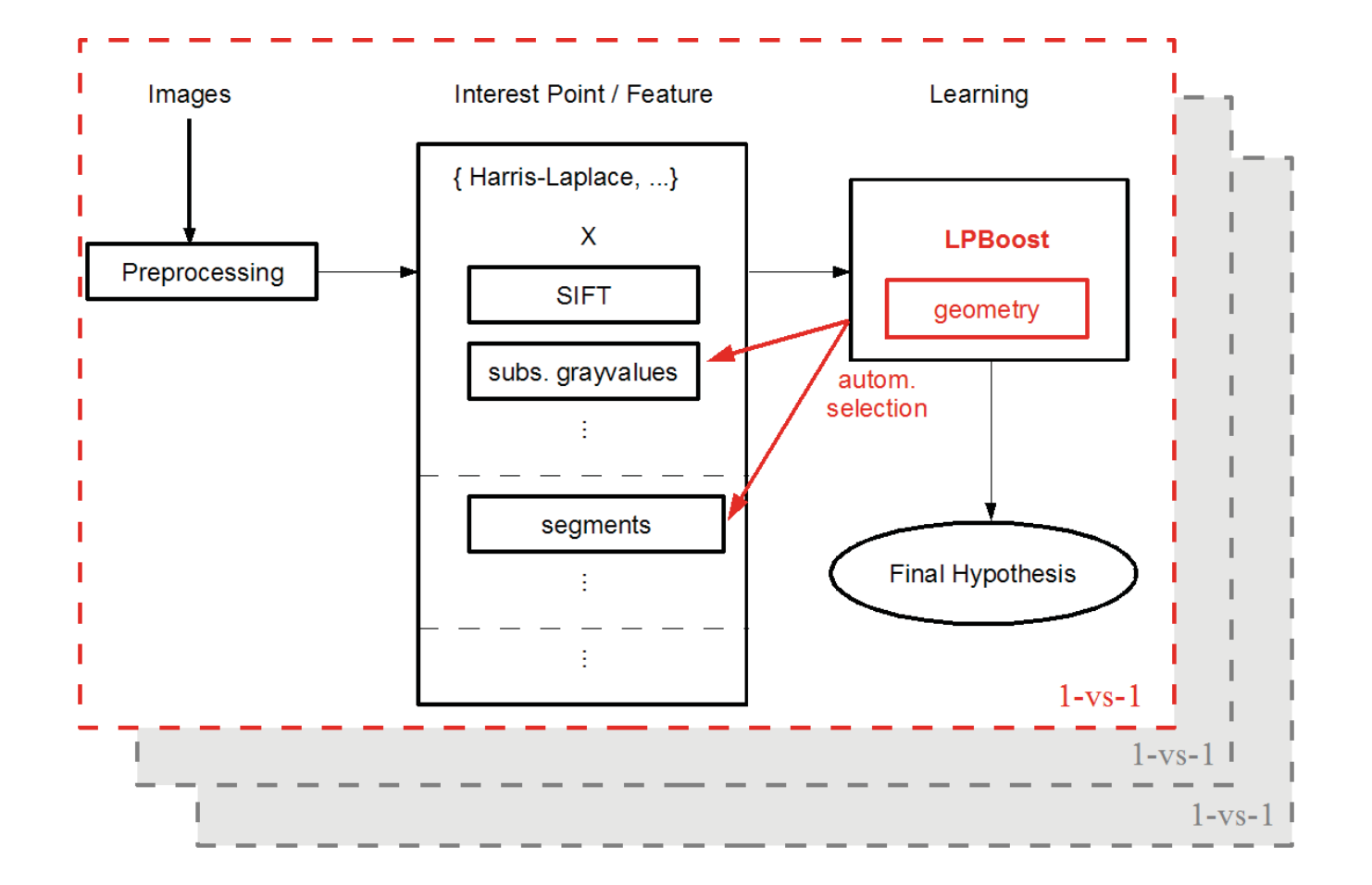

- *r*categories  $\Rightarrow$   $r \cdot (r - 1)$  classifiers

◀ㅁ▶◀♬▶◀톧▶◀톧▶ 医性 9여0

Weight optimization method

1. signed distance to the decision boundary of <sup>a</sup> 1-vs-1 classifier

$$
\delta(x_i) = \sum_{t=1}^T \alpha_t h_t(x_i)
$$

2. build  $\mathbf{c}_i = (\delta_{1,2}(x_i), \delta_{2,1}(x_i), ..., \delta_{r-1,r}(x_i), \delta_{r,r-1}(x_i))^T$ 

3. search weights  $w_i$   $(l = 1, ..., r)$  such that

$$
class(x_i) = \underset{1}{\text{argmax}} \mathbf{w}_i \cdot \mathbf{c}_i + b_i
$$

 $\Rightarrow$  e.g. formulate following SVM

min 
$$
||(\mathbf{w}_1, ..., \mathbf{w}_r)||^2 + C \cdot \sum_i \xi_i
$$
  
\ns.t.  $\mathbf{w}_i \cdot \mathbf{c}_i + b_i \ge 1 - \xi_i$ ,  $l = class(x_i)$   
\n $-\mathbf{w}_i \cdot \mathbf{c}_i - b_i \ge 1 - \xi_i$ ,  $\forall l : l \ne class(x_i)$   
\n $\xi_i \ge 0$   $i = 1, ..., m$ ,  
\n $l = 1, ..., r$ 

**◆ロト ◆伊ト ◆ミト ◆ミト ミヒ のQQ** 

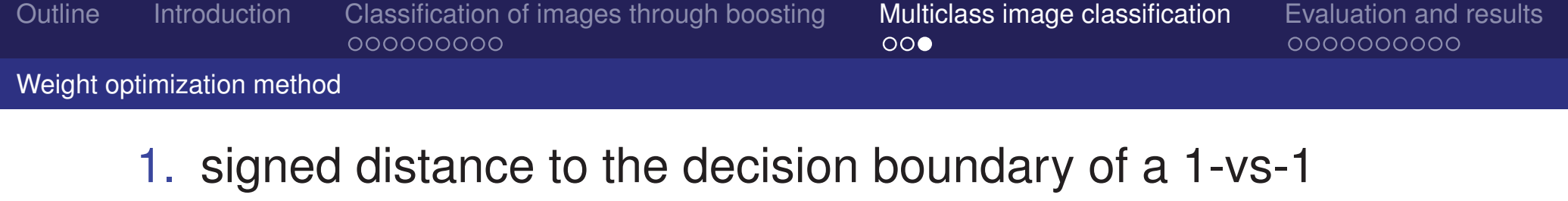

classifier

$$
\delta(x_i) = \sum_{t=1}^T \alpha_t h_t(x_i)
$$

2. build  $\mathbf{c}_i = (\delta_{1,2}(x_i), \delta_{2,1}(x_i), ..., \delta_{r-1,r}(x_i), \delta_{r,r-1}(x_i))^T$ 

3. search weights  $w_j$   $(l = 1, ..., r)$  such that

$$
class(x_i) = \underset{i}{\text{argmax}} \mathbf{w}_i \cdot \mathbf{c}_i + b_i
$$

 $\Rightarrow$  e.g. formulate following SVM

min 
$$
||(\mathbf{w}_1, ..., \mathbf{w}_r)||^2 + C \cdot \sum_i \xi_i
$$
  
\ns.t.  $\mathbf{w}_i \cdot \mathbf{c}_i + b_i \ge 1 - \xi_i$ ,  $l = class(x_i)$   
\n $-\mathbf{w}_i \cdot \mathbf{c}_i - b_i \ge 1 - \xi_i$ ,  $\forall l : l \ne class(x_i)$   
\n $\xi_i \ge 0$   $i = 1, ..., m$ ,  
\n $l = 1, ..., r$ 

**◆ロト ◆伊ト ◆ミト ◆ミト ミヒ のQQ** 

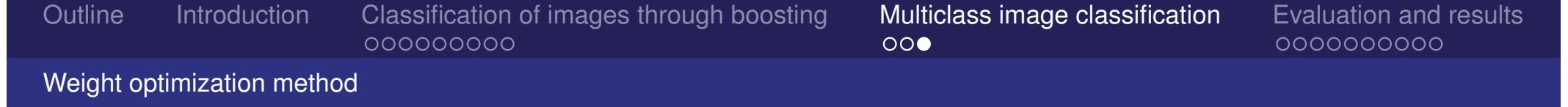

1. signed distance to the decision boundary of <sup>a</sup> 1-vs-1 classifier

$$
\delta(x_i) = \sum_{t=1}^T \alpha_t h_t(x_i)
$$

2. build  $\mathbf{c}_i = (\delta_{1,2}(x_i), \delta_{2,1}(x_i), ..., \delta_{r-1,r}(x_i), \delta_{r,r-1}(x_i))^T$ 

3. search weights  $w_j$   $(l = 1, ..., r)$  such that

$$
class(x_i) = \underset{i}{\text{argmax}} \mathbf{w}_i \cdot \mathbf{c}_i + b_i
$$

 $\Rightarrow$  e.g. formulate following SVM

min 
$$
||(\mathbf{w}_1, ..., \mathbf{w}_r)||^2 + C \cdot \sum_i \xi_i
$$
  
\ns.t.  $\mathbf{w}_i \cdot \mathbf{c}_i + b_i \ge 1 - \xi_i$ ,  $l = class(x_i)$   
\n $-\mathbf{w}_i \cdot \mathbf{c}_i - b_i \ge 1 - \xi_i$ ,  $\forall l : l \ne class(x_i)$   
\n $\xi_i \ge 0$   $i = 1, ..., m$ ,  
\n $l = 1, ..., r$ 

Weight optimization method

1. signed distance to the decision boundary of <sup>a</sup> 1-vs-1 classifier

$$
\delta(x_i) = \sum_{t=1}^T \alpha_t h_t(x_i)
$$

2. build  $\mathbf{c}_i = (\delta_{1,2}(x_i), \delta_{2,1}(x_i), ..., \delta_{r-1,r}(x_i), \delta_{r,r-1}(x_i))^T$ 

3. search weights  $w_j$   $(l = 1, ..., r)$  such that

$$
class(x_i) = \underset{i}{\text{argmax}} \mathbf{w}_i \cdot \mathbf{c}_i + b_i
$$

 $\Rightarrow$  e.g. formulate following SVM

min 
$$
|| (\mathbf{w}_1, ..., \mathbf{w}_r) ||^2 + C \cdot \sum_i \xi_i
$$
  
\ns.t.  $\mathbf{w}_i \cdot \mathbf{c}_i + b_i \ge 1 - \xi_i$ ,  $l = \text{class}(x_i)$   
\n $-\mathbf{w}_i \cdot \mathbf{c}_i - b_i \ge 1 - \xi_i$ ,  $\forall l : l \ne \text{class}(x_i)$   
\n $\xi_i \ge 0$   $i = 1, ..., m$ ,  
\n $l = 1, ..., r$ 

# **Outline**

### **Introduction**

### Classification of images through boosting Feature types and preprocessing steps LPBoost Weak learner

### Multiclass image classification Weight optimization method

### Evaluation and results

#### Xerox dataset

PASCAL Visual object classes challenge 2006

**◆ロ ▶ ◆ 何 ▶ ◆ ヨ ▶ ◆ ヨ ▶ 『ヨ 』 つ Q (~** 

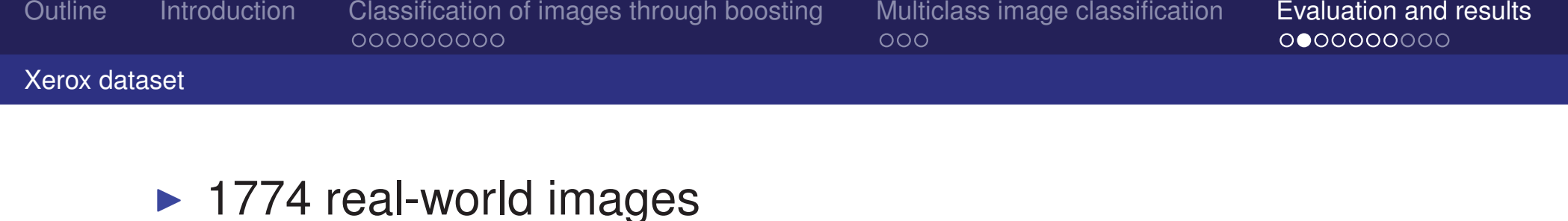

- $\blacktriangleright$   $r = 7$  categories, uneven class distribution
	- faces
	- **•** buildings
	- **Let trees**
	- cars
	- **•** phones
	- bikes
	- **-** books
- 1. preliminary 50-50-split of data
- 2. optimize parameter *D* (LPBoost) and *C* (SVM) upon test-set
- 3. fix parameters
- 4. stratified 10-fold cross-validation

**◀□▶◀ 何▶ ◀ 言▶ ◀ 言▶ \_ 三 | ≡ ∽) Q (~** 

 $000$ 

0000000000

#### Xerox dataset

## Selected feature types (50-50-split <sup>+</sup> 'none')

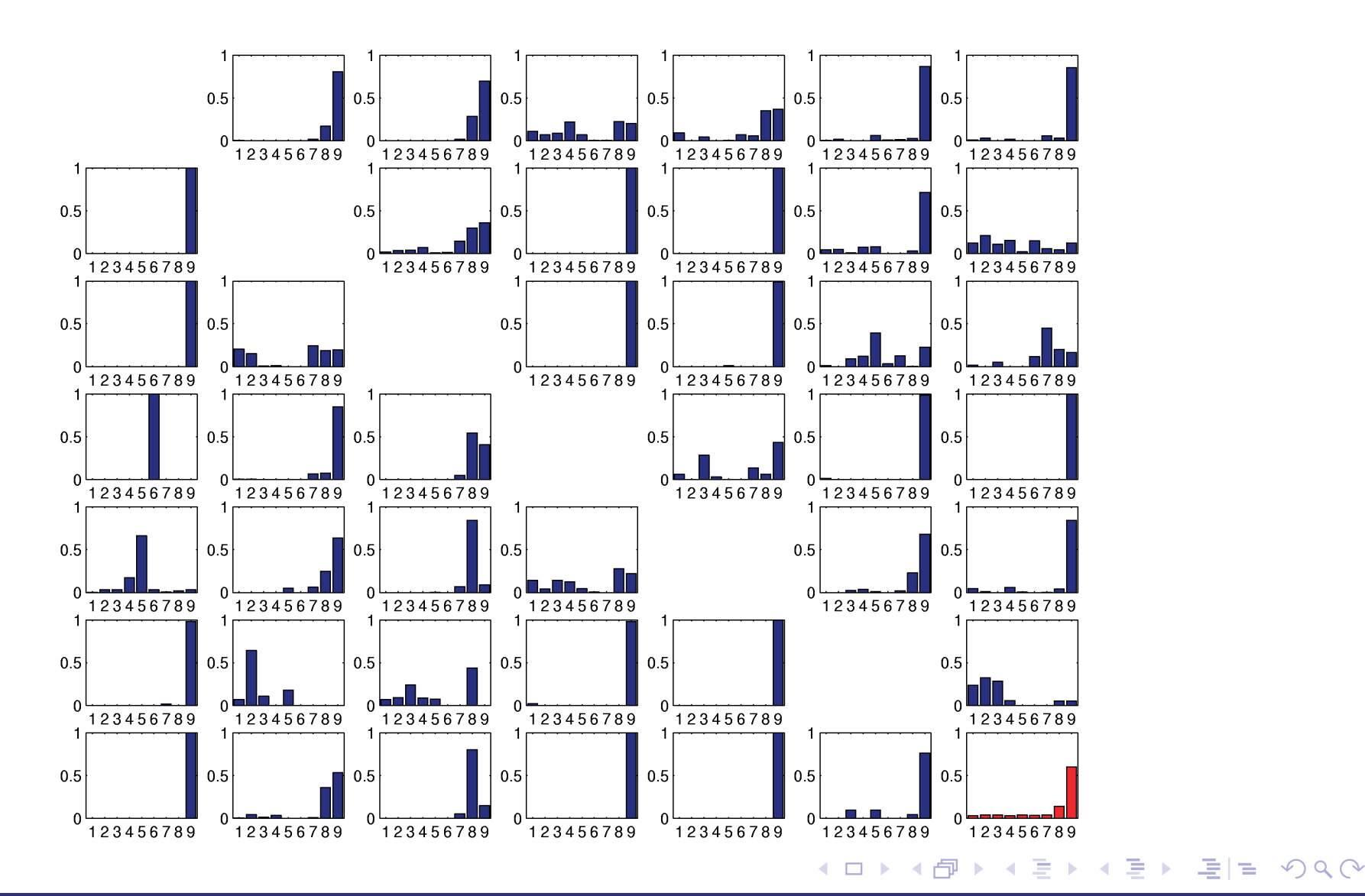

 $000$ 

0000000000

#### Xerox dataset

## Weak hypotheses learned

#### ▶ correct detections for buildings-vs-trees

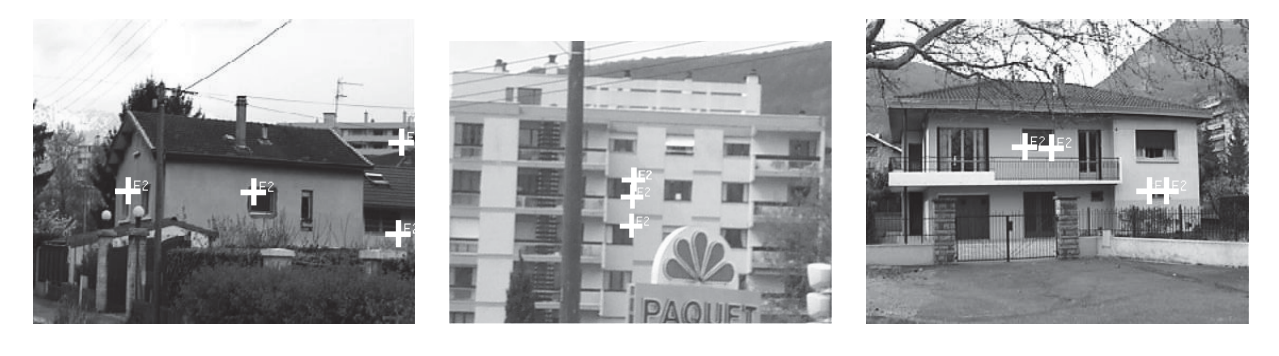

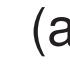

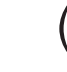

(a)  $\qquad \qquad$  (b)  $\qquad \qquad$  (c)

**• ... misclassified examples** 

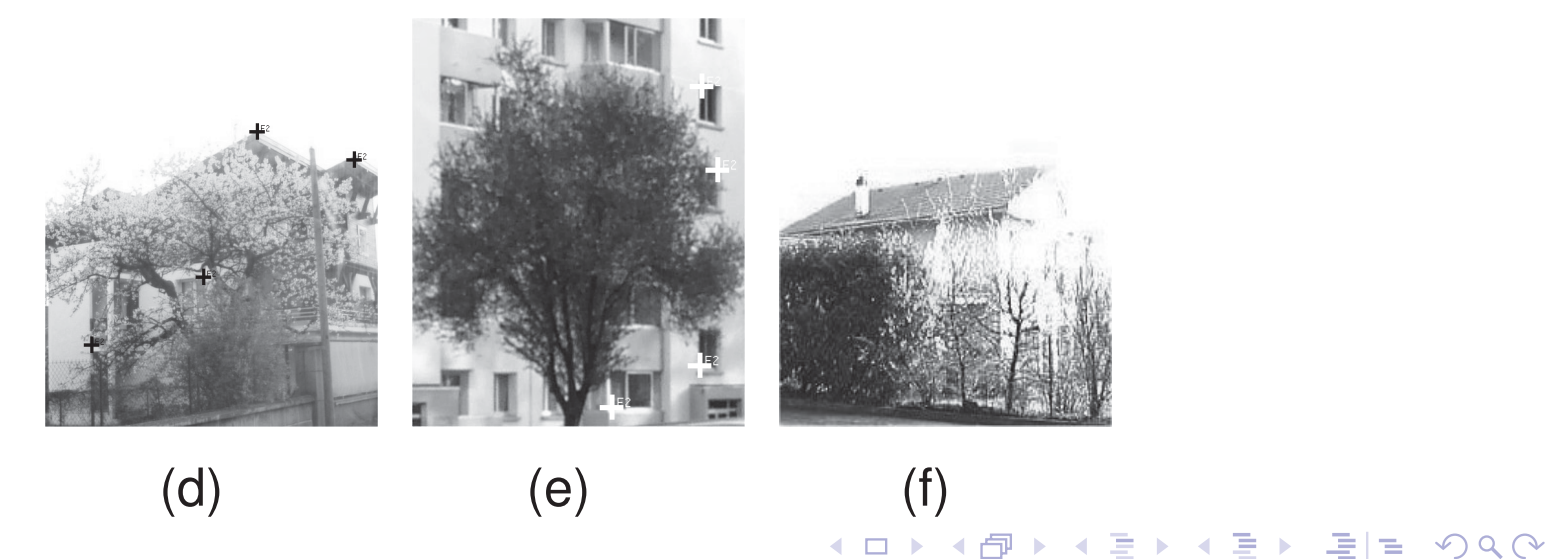

 $000$ 

0000000000

#### Xerox dataset

## Weak hypotheses learned (cont.)

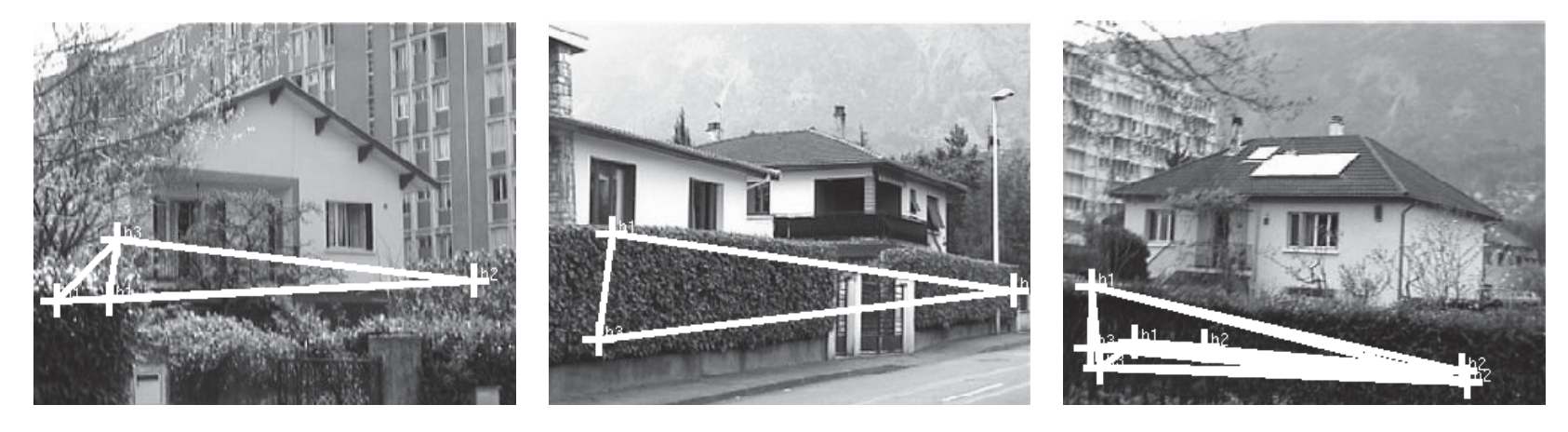

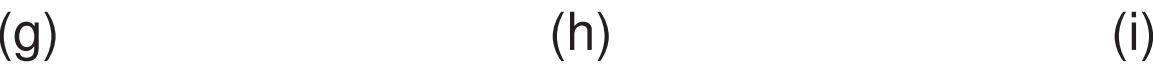

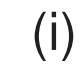

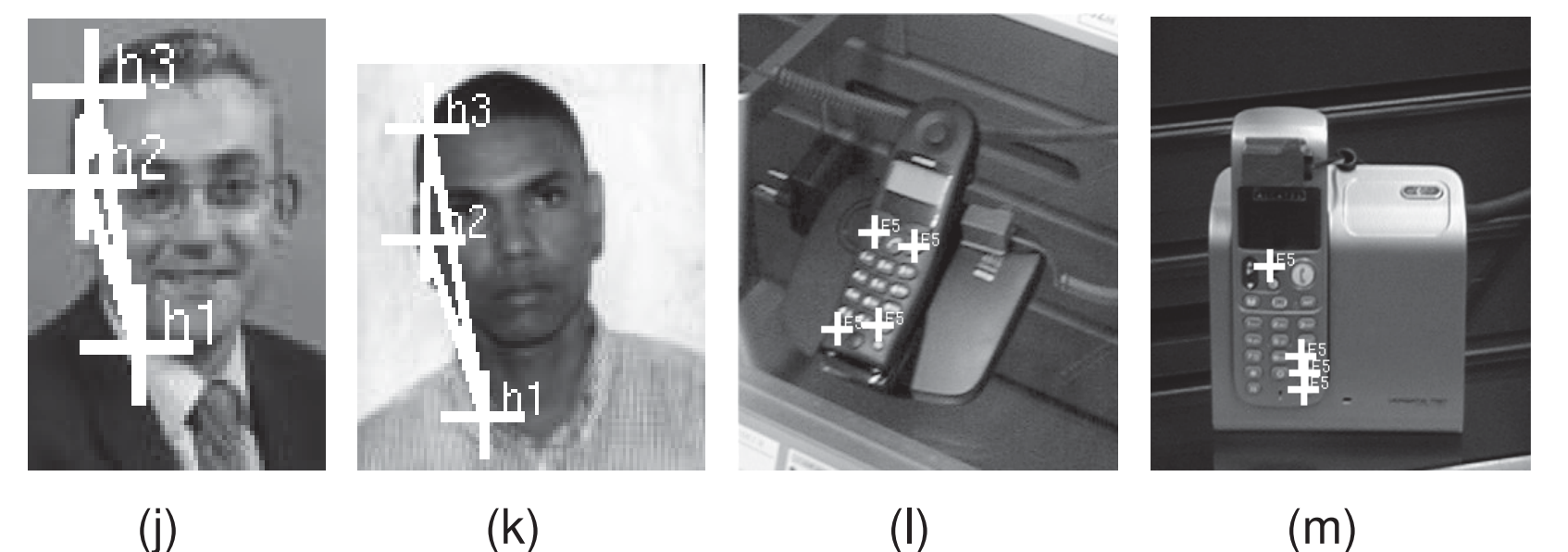

 $000$ 

0000000000

Xerox dataset

## Accuracy upon 10CV

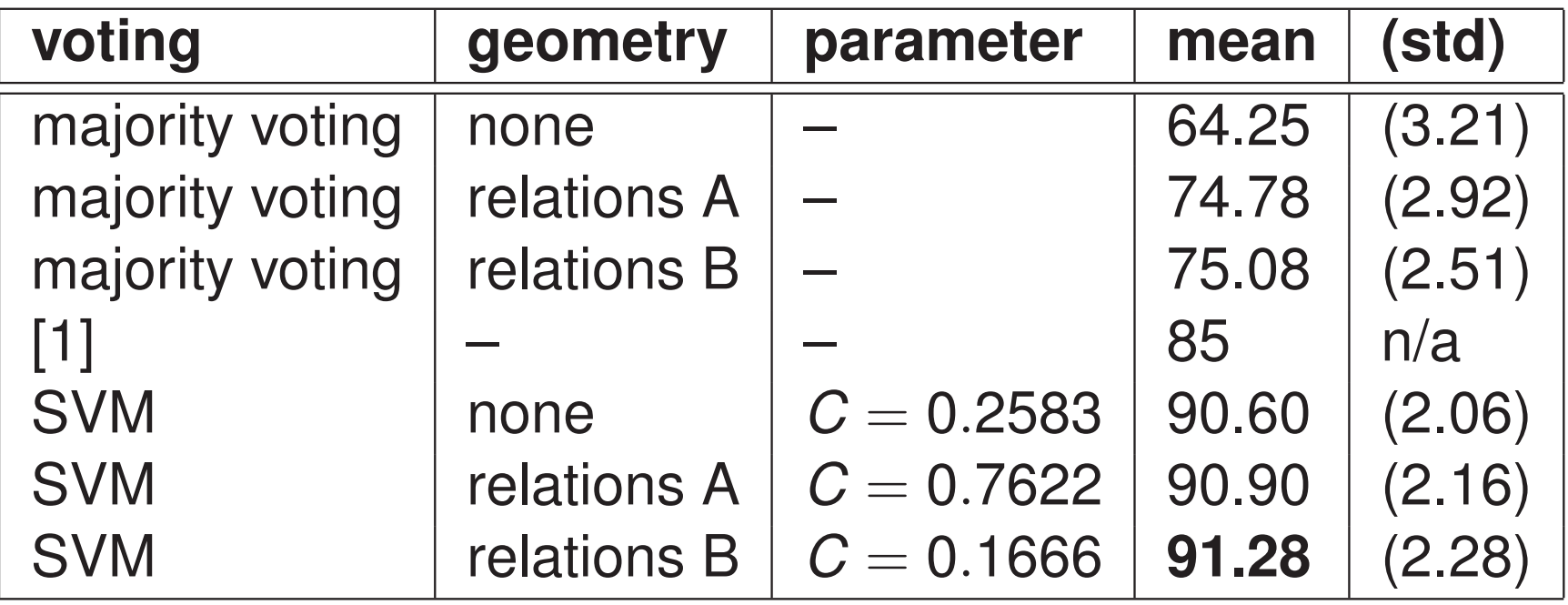

#### Xerox dataset

## Confusion matrix for 'relations B' upon 10CV

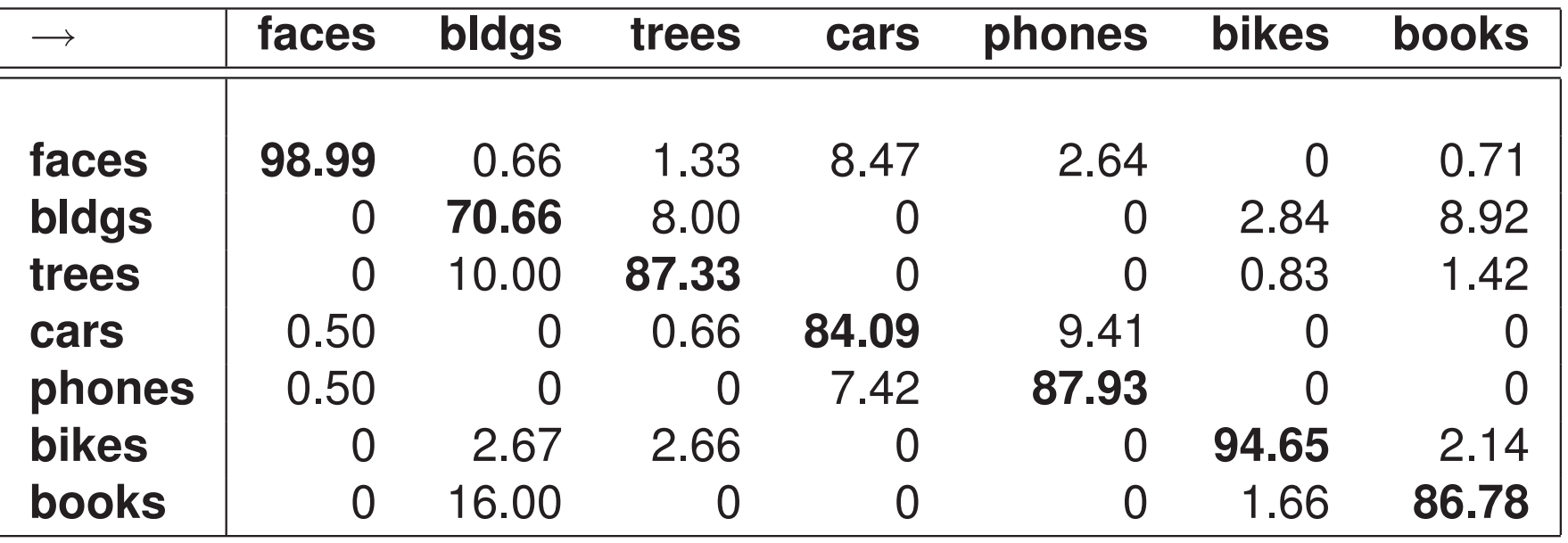

◀ㅁ▶◀♬▶◀톧▶◀톧▶ 医性 9여0

#### PASCAL Visual object classes challenge 2006

## **Outline**

#### **Introduction**

### Classification of images through boosting Feature types and preprocessing steps LPBoost Weak learner

### Multiclass image classification Weight optimization method

#### Evaluation and results

Xerox dataset

PASCAL Visual object classes challenge 2006

**◆ロ ▶ ◆ 何 ▶ ◆ ヨ ▶ ◆ ヨ ▶ 『三 』 つ Q (>** 

#### PASCAL Visual object classes challenge 2006

- ► 5304 real-world images
- $r = 10$  categories, uneven class distribution
- additional new feature: color-based segments
- data split: 25% training, 25% validation, 50% test
	- 1. learning 1-vs-1 on training set
	- 2. optimize parameter *D* (LPBoost) and *C* (SVM) for validation set
	- 3. fix parameters
	- 4. eval on test set using area under ROC-curve (AUC)

**◆ロ ▶ ◆ 何 ▶ ◆ ヨ ▶ ◆ ヨ ▶ 『三 』 つ Q (>** 

## AUC on test set

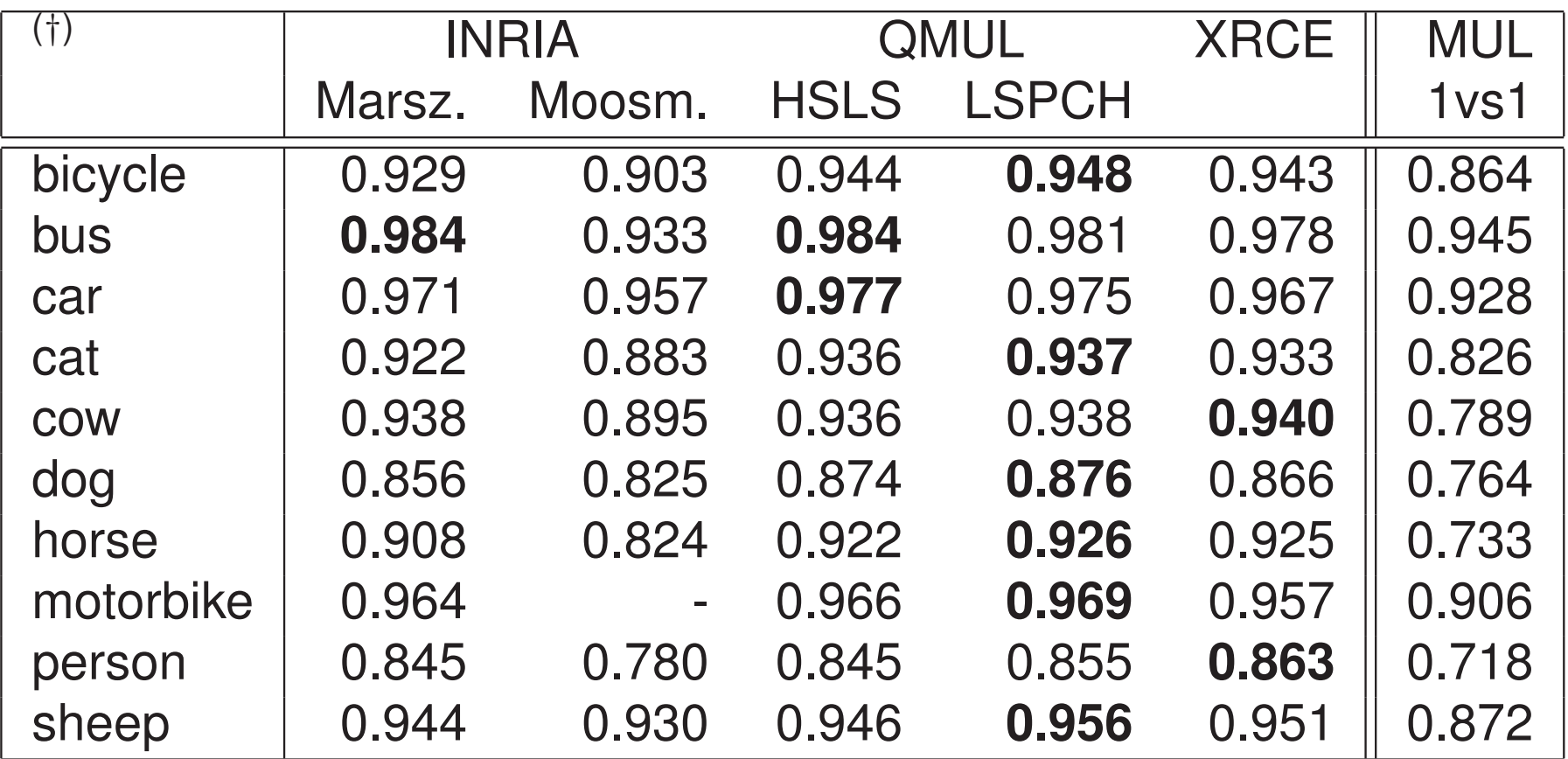

(†)Selection of all participants having <sup>a</sup> top rank w.r.t. the AUC reported at the PASCAL VOC challenge workshop, ECCV 2006 AD A SERVIER IS A SERVIER OR CO

## References and further reading I

記 Gabriela Csurka, Cedric Bray, Christopher Dance, and Lixin Fan. Visual categorization with bags of keypoints. In European Conference on Computer Vision, ECCV'04, Prague, Czech Republic, May 2004.

贏 Michael Fussenegger, Andreas Opelt, Axel Pinz, and Peter Auer. Object recognition using segmentation for feature detection.

In ICPR (3), pages 41–44, 2004.

(ロ ) ( 何 ) ( ヨ ) ( ヨ ) ヨ ヨ り Q ( )

## References and further reading II

記 Luc J. Van Gool, Theo Moons, and Dorin Ungureanu. Affine/photometric invariants for planar intensity patterns. In ECCV '96: Proceedings of the 4th European Conference on Computer Vision-Volume I, pages 642–651. Springer-Verlag, 1996.

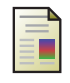

D.G. Lowe.

Object recognition from local scale-invariant features. In Seventh International Conference on Computer Vision, pages 1150–1157, 1999.

**◆ロ ▶ ◆ 伊 ▶ ◆ミ ▶ → ミ ▶ 『三 ─ つくへ**